$PaRr-W$  $\frac{1}{\sqrt{2}}$  $U$ NIT - I  $PAPER - 3$ Servesteer 今天 ለሟርነ org, phase aq.phase  $\frac{1}{\sqrt{2}}$  +  $\frac{1}{\sqrt{2}}$   $\frac{1}{\sqrt{2}}$   $\frac{1}{\sqrt{2}}$   $\frac{1}{\sqrt{2}}$  $Pa$ lex  $-\overline{14}$ UNIT-I Advanced named Reactions in Stanic synthesis  $\frac{1}{6}$ 

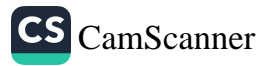

1) Olefine - metathesis: (on white about Grubbs Gollog actalyst with suitable examples. (on worke about Ram Goubb's catalyst: Alkene metathesis reaction was developed by Giorubb's using the catalyst known as gaubb's catalyst. And he also pcon the nobel polize in 2005. Gorubb's using Dle Ane - metathesis to four polymers that are being used to create materials for bathroom Sinks, strong base ball bats. Gaubb's catalyst is an organo metallic aompound containing Ruthenium metal.  $RU = C$ Benzyladine - bist (tri cyclo hexyl phosphene) di Ruthinlum  $dh$ loono

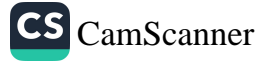

 $\overline{2}$ 

 $Step-22 [M]_{\overline{X}}$  olh ENJTCH2. ૭+રી cy cl  $+$ [N] = 0.H(R) addition Baylis: - Hillman reaction: Ø) coorbonyl compounds oreaats with activated Olefines (alkenes) in poiesence of a base catalyt teoritary amine (or) DAB00 to form like aoupling poroduct. This preaction is known as Baylic - Hillman beaction. Note: - DABCO (1,4 digza bicyclo octane DABOO! **OH** DABCO ome ome. Mechanisms-Step-1:- Michael type nucleophilic addition of tetillcony amine (catalyst) to the activated alkene gives zwitter ionic enolate. ome

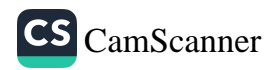

Porepaoration: (oletine - Metathesis) Dlefines preact in port diffement  $+\infty$ **When** Growtob's catalyst to fourn Olefine new Оf borearing and one joining of fragments by as metathesis known double bonds ίs  $\sigma_{\rm b}$  $\int H_3$ C ርዛ3  $C = C + 2 + Hg = C \left\{\begin{array}{l} C + 3 \\ C + 3 \end{array}\right\} \xrightarrow{G(uub)^2} H_3C \qquad C = C \qquad G_1$ oH3  $H_3O$ ΡJ 9)  $+H<sub>2</sub>$ d Grubb's B) Ring alosing metathesis (RaM): (OJ) Gorubb's catalysi  $+ [M] = e \left\langle M \atop R \right\rangle$ Ołlz II<br>(IHCR) ayalo hexene  $1,7$  octodyene Mechanism :- $[M] = 0$   $R$   $\left(\frac{H}{H}\right) = 0$   $R$   $\left(\frac{H}{H}\right) = 0$ [M]  $\begin{array}{c} [r] - c - R \\ \hline \sqrt{c} \\ \hline \sqrt{c} \\ \hline \sqrt{c} \\ \hline \end{array}$  $Step - 18$  $\begin{array}{ccc}\n\text{Q+2} & \text{P1} & \text{R-2} \\
\text{Qiclo} & \text{Qcddil} & \text{Qcddil} \\
\end{array}$ 

**COMMANDS IN A STATE OF A SET** 

A Service of A Service and A Service of A

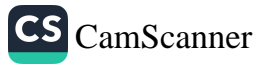

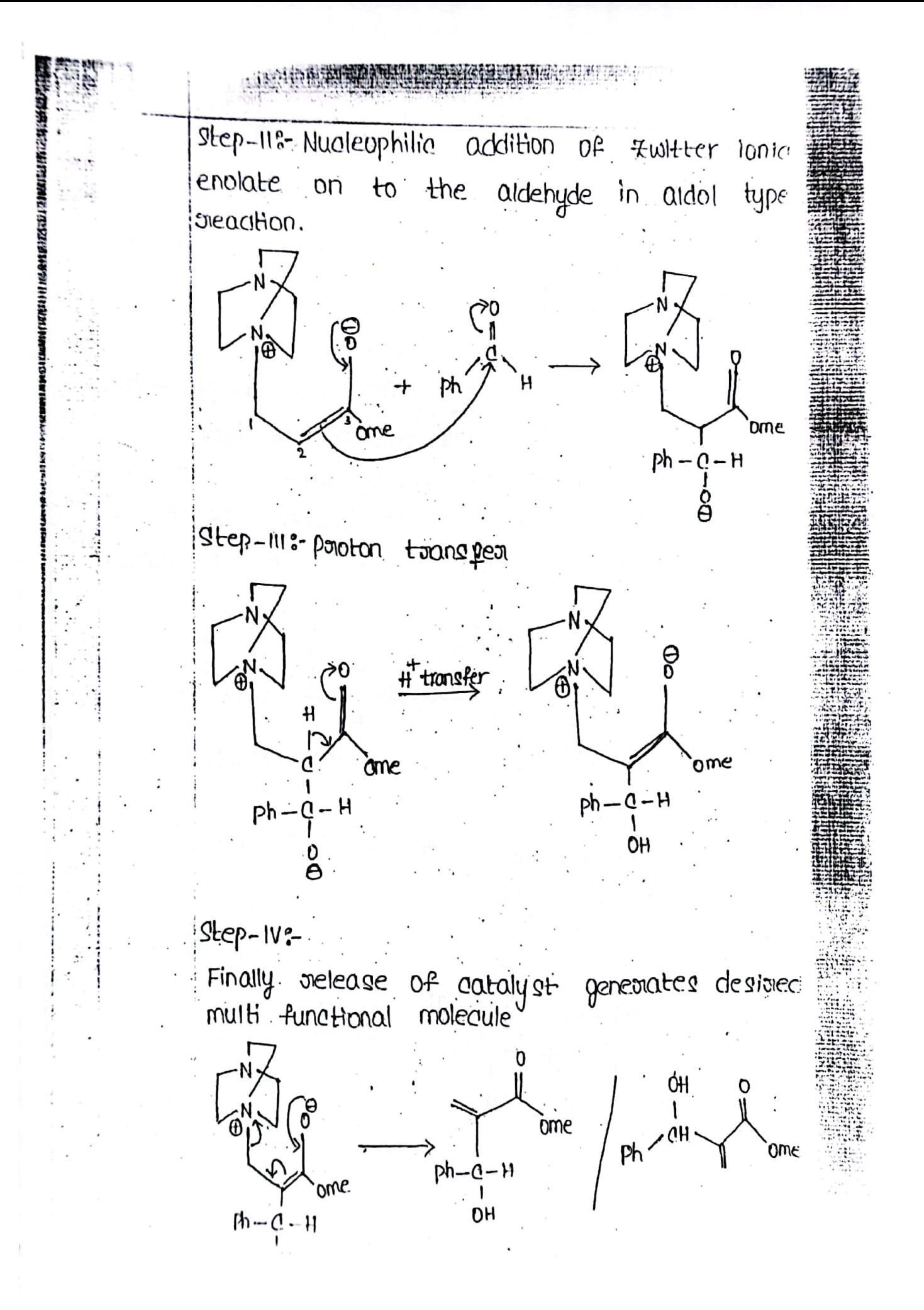

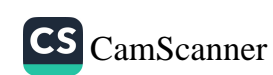

Mukaiyama-aldol reaction:-3W It is a nucleophilic addition of sily enot ethers and aarbonyl compounds aatalysed by Lewis Such as ANC13, BF3, TICIy etc to form acids B-hydoroxy carbonyl admpound. This oreaction discoveried by mukaiyama a professori **WQ9** Tokyo univeasity was one of the famous Japanese chemisted. whose wook had a scienti -fic impact on the development of the aldol oreaction and other arreas of synthetic chemistoy. Ooganic OН  $0 - S1$ (CH<sub>3</sub>)<sub>3</sub>  $\mathbf{I}$ Ticky CH2 R۱ sily jeroi carbony l compund Mechanism:ethers of the above deaction  $sept-1$ involves mechanism Ҧe gteps. the following ٥١  $\zeta$  $9$   $-1$   $-1$ ٥١ Ò١ II c١  $\mathfrak{g}_0$ 1 I B he's 2 lear 8" H R ۵۱ oryper hey Llone point The dressing Motivia  $2.6H<sub>D</sub>$ **Kelnie**  $A \circ \mathcal{O}$ 

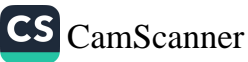

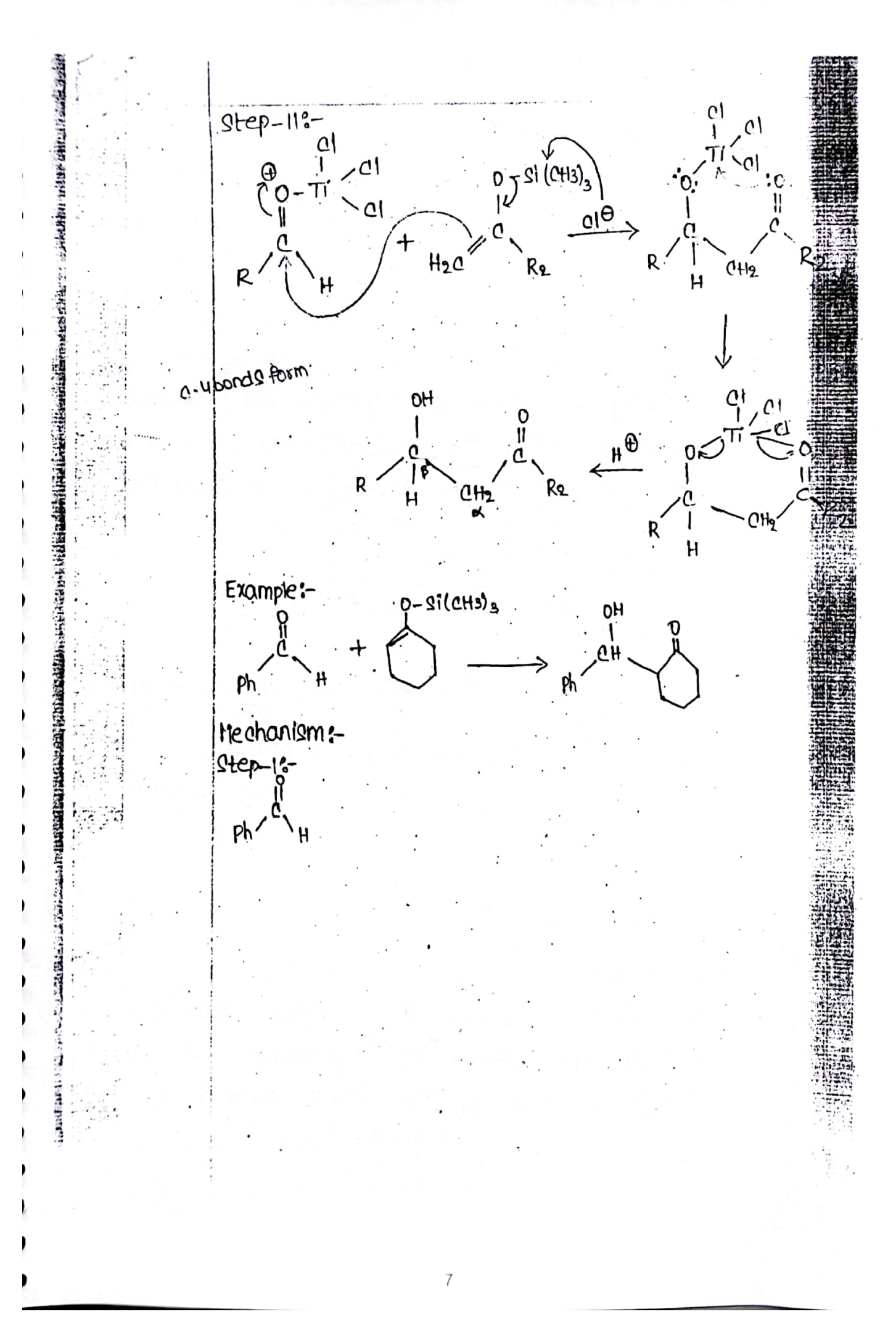

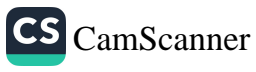

4) Mitsunobu peactions

 $\mathbf{O}$ H

الا<br>H

 $R_1$ 

The miteunobu reaction was named from a Japanese chemist mitsunobu in the year 1967. He wooked at the Garuin university in Takyo. The mitsunobu oreagtion is an Orgain deaction that converts an alcohol into a venity of functional gooups like esterns and it is an sn2 type aeaction in which the alaohol undeagoes an invesision of stealo chemistry  $0 - d - R_3$ 

In this preaction there are other two reagents  $I: P(ph)_3 \Rightarrow$  Toil phenyl phospine 2. DEAD => Di Ethyl AZa Diccontoxylate

 $R_1 \times \frac{5}{H}$   $R_2$ 

OEL

 $rac{R_9}{P10h_3}$ , DEAD

Mechanism:-The floret stage of the reaction involves alcohol nor nucleophile, but the neither the phosphine add to the weak N=N to give anion.  $\alpha$ 

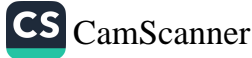

· 2012年11月1日, 1999年11月1日, 1999年11月1日, 1999年11月1日, 1999年11月1日, 1999年11月1日, 1999年11月

ACCORDINATION AND ARRESTS

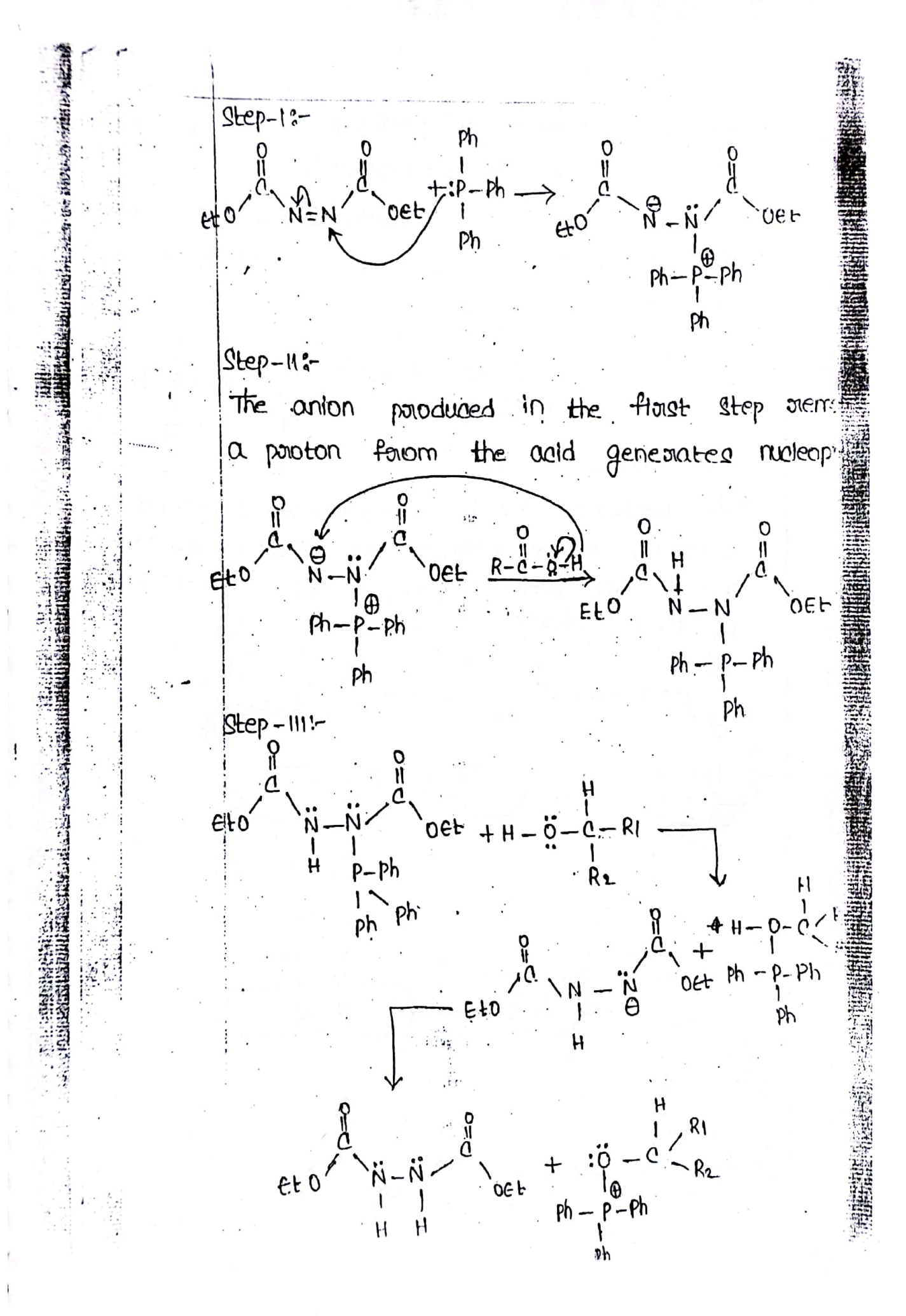

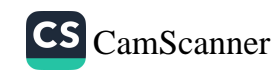

In the third step the positively charged phosphusus is now attacked by the arcohol. **外部的过去式和过去分词** Step-Ive-Anion of the nucleophile can now attack this phosphoonus devivative of the alcohol in normal IN<sup>2</sup> reaction.  $A^{d}$   $\theta$   $+$   $A^{r}$   $B^{r}$   $\theta$   $+$   $B^{r}$   $\theta$   $+$   $B^{r}$   $\theta$   $+$   $B^{r}$   $\theta$   $+$   $B^{r}$   $\theta$   $+$   $B^{r}$   $\theta$   $+$   $B^{r}$   $\theta$   $+$   $B^{r}$   $\theta$   $+$   $B^{r}$   $\theta$   $+$   $B^{r}$   $\theta$   $+$   $B^{r}$   $\theta$   $+$   $B^{r}$   $\theta$   $+$   $B^{r}$ 中持花粉在心缝材的磨洗道金鸡 Ra  $ph$ 5) MC Muaney Reaction:-The oreduction coupling of carotonyl compound with low valent titanium in parsence of Jeducing agents like potassium, Mg, In eta is aalled Me Musisiey steaction.  $R_1 > a = 0 + 0 = 0$ H

 $10$ 

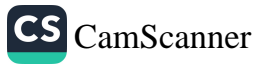

第三章 海绵细胞的

In this acaction E-alkenes (torans) age majoon poocticts. Mechanism:the meahanism of the above reaction involve. the following steps.  $Step - 1 \label{eq:1} \hat{\delta}_k = \hat{\delta}_k \quad \mbox{and} \quad \hat{\delta}_k = \hat{\delta}_k \; .$  $T10l_3 + k \longrightarrow T10l_1 + K0l$  $Step - 11 2k \rightarrow k^+ + 2e$  $Step - 111 - 1$ ලී +  $= 0$ ୁ  $9top - 10$  -ႎ ဓ  $-\frac{\theta}{0} + \frac{\theta}{0}$  $step-v$ :  $\sum_{i=1}^{n}$ ်ပျ Δ١  $\mathbf{b}^{\mathbf{b}}$  $\mathcal{S}^{\Theta}$  $+102$ 

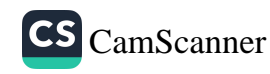

6) Heak - meachton  $-$ 

PP\$10元基因总部署通信通信协定单位公司进行总部项目编码通信部项项式标题(StateState)(StateState)(StateState)(State

It is a chemical treaction of unsaturated halide with an alkene in poresence of a base and pelladium catalyst to form substitu -ted alkene.

 $m$ bel poni $\neq$ e the Heak was awainded 2010. For the discovery and development  $\eta$ this reaction. It was the first example ി that  $0 + \alpha$  a  $\alpha$  bond formation reaction followed pd<sup>10)</sup> / pd<sup>+2</sup> aatalytic cycle

 $R_0$ 

ome

 $\frac{PdCl_2}{ElsN}$ - CI -1

Ligand dissociation (or) catalytic dissociation:

 $-H_2C=CH$ 

**PPh<sub>3</sub>**  $PH_3P - P1 - PPh_3 \stackrel{\text{pphs}}{\iff} Ph_3P - Pd - PPh_3 \stackrel{\text{pphs}}{\iff}$ ා (0)  $Ph_3p - pdm - ppn_3$ Ne pph<sub>3</sub> pph<sub>3</sub> Big ( tai phenyl  $16e^{\theta}$  $18e^{\theta}$ phosphene Paladium (0) complex only undergoes ordidative addition.

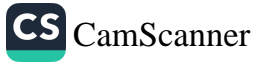

## Mechanism:-

step-1: An oxidative addition where the palla is inserited into the agy boomide bond, foaming a complex

Step-11: The alkene is inserted in the cari palladium bond on the same side of the double bond which is known as syn addit Step-111: A B hydridgen elimination takes place or estailing in the formation of another palled alkene complexes.

Step-IV: The new palladium complex is destoryed and periodium zeoro compound is regenerated by reductive elimination CF Pelladium +2 compound with the help OF base (Et3N)

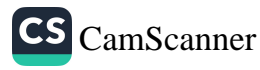

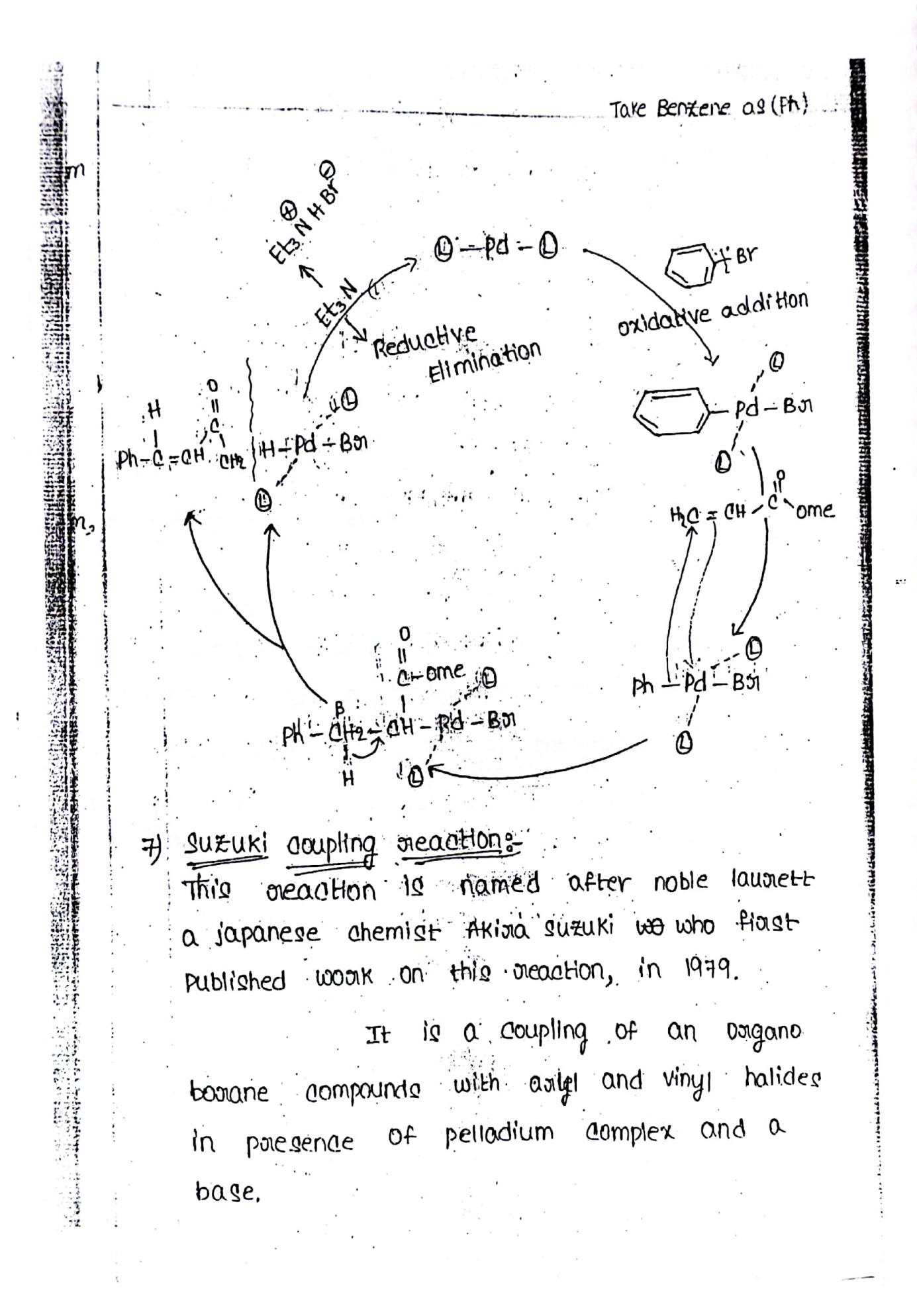

CS [CamScanner](https://v3.camscanner.com/user/download)

 $14$ 

Extending of an asyl boromided lbooms tere with aoyl bootic acid to porcoluce a biphergra.  $H_{30} - \underbrace{0}_{C} - \underbrace{0}_{D} + H_0 - \underbrace{1}_{B} - \underbrace{0}_{D} + \underbrace{1}_{Base(0H)}$ 

Mechanism:-

I step-1: The ineaction begins with periodium cate Pelladium reduces from +2 oxidation states to Zeao by gaining of electrons.

Step-112- The catalyst combine with 4-borres aceto phenone thoough a poiocess of costaddition, the pelladium catalyst seacts to a bolomo pelladium aceto phenone complex Step-1118-A ligand substitution in the basic medium poroduces a hydoroxy perradium of phenoteene complex

Step-IV: Hydoloxy pelladium aceto phenone aomplex undergoes trans metalation to face phenyl pelladium aceto phenone complex with phenyl booth acid.

Step-v: Finally pelladium is memoved those oreductive elimination poroducing trua phen aceto phenone.

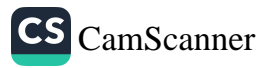

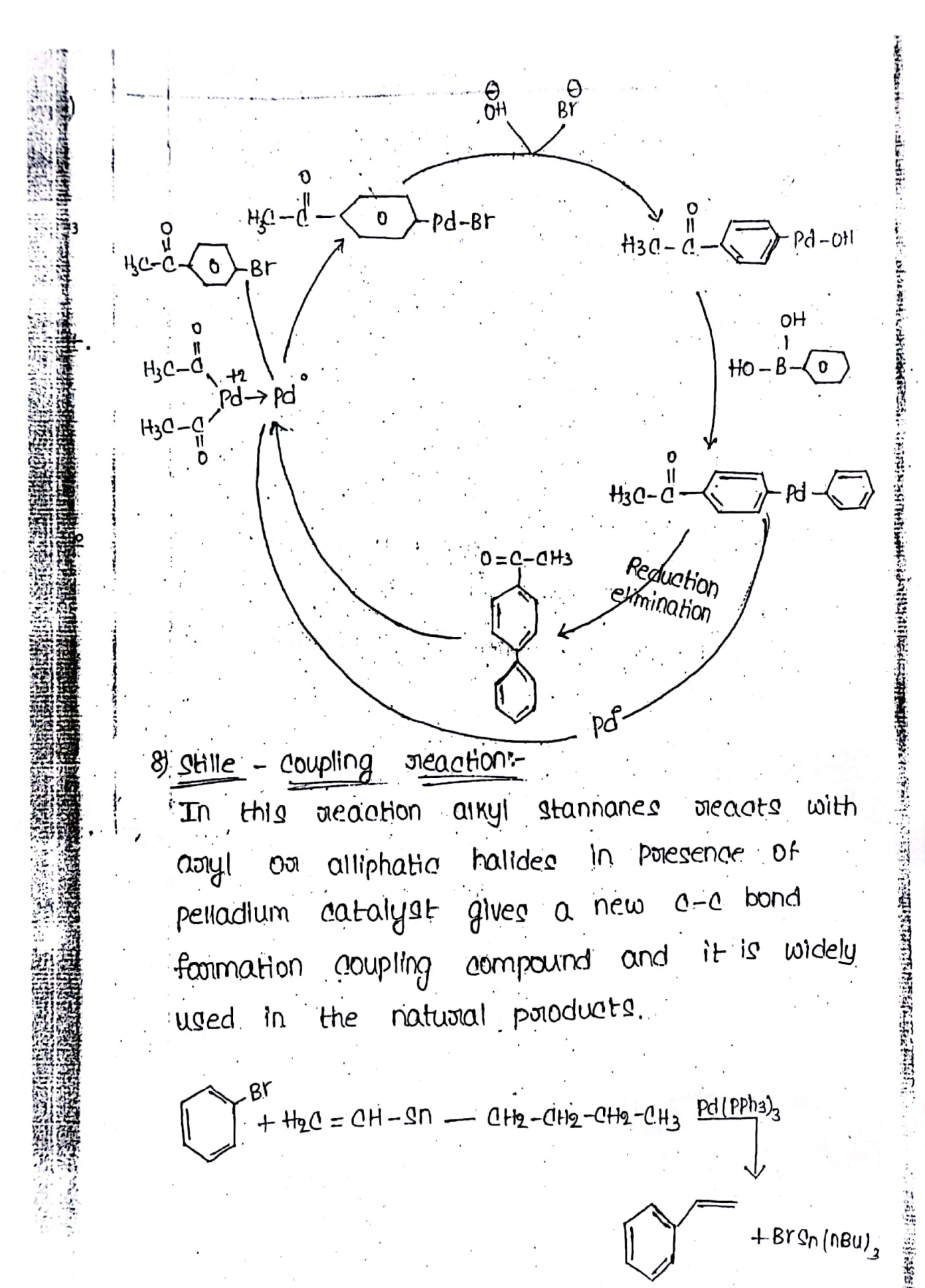

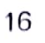

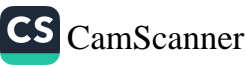

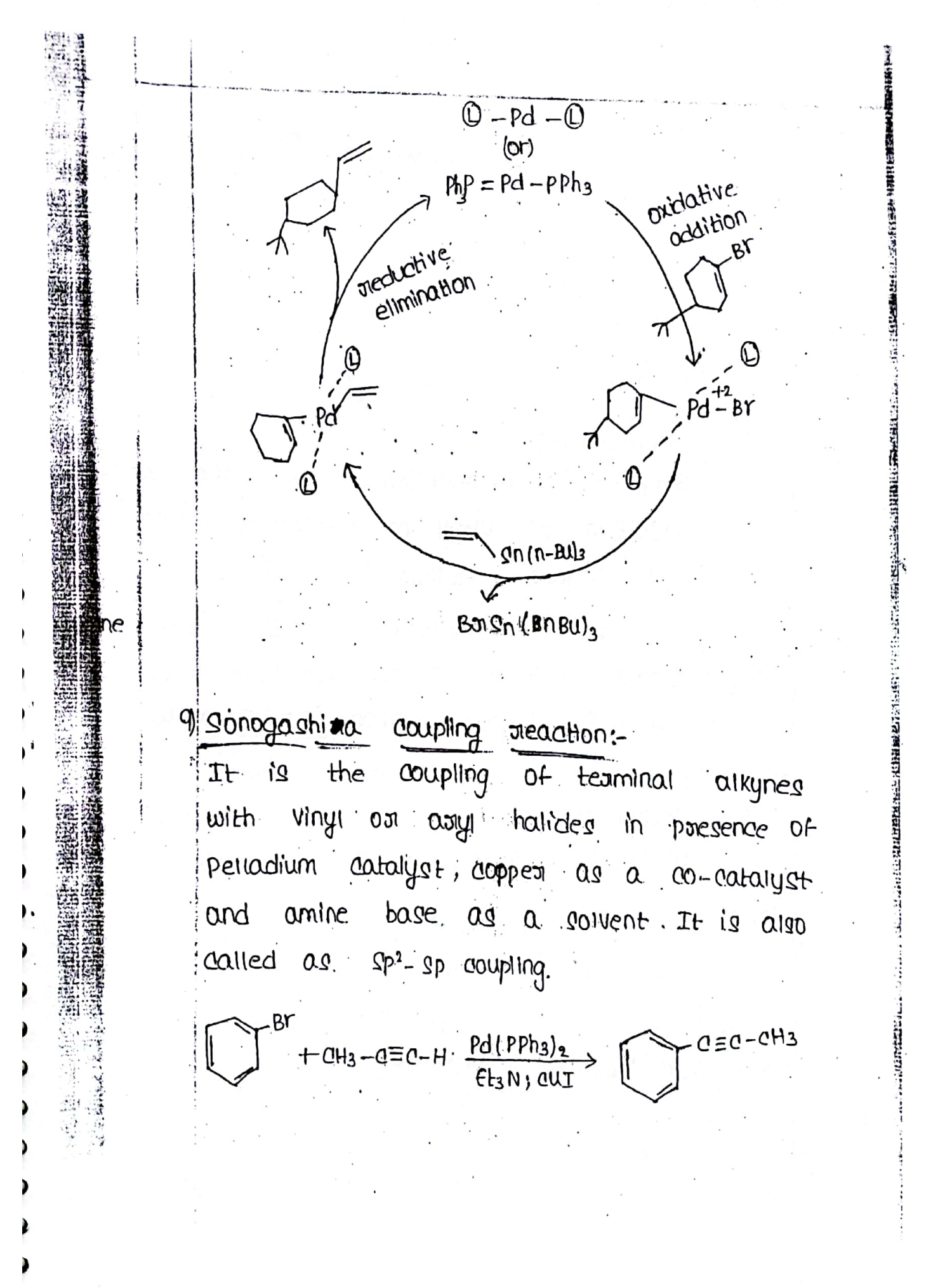

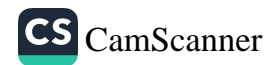

Mechanism:-

 $cH3$ 

(or)

 $B^{\prime}$ 

Br

 $\partial$ 

ዕዛ።

oxidative the Step-14 The mechanism involves addition of viny not aeromatic halides to give origano pelladium intermediate.

 $+ H_2Q = CH - Sn (n-BU)3 \frac{Pd(rrb_0)}{r}$ 

 $+$  Br sn (

Step-11: Trans metalation with origano start foonns another origano. palladium inteamedic with 2-palladium aasibon (o) sigma bond.

Step=1111-

elimination ocleases the porcduct Reductive negenenate periodium poioduct and.

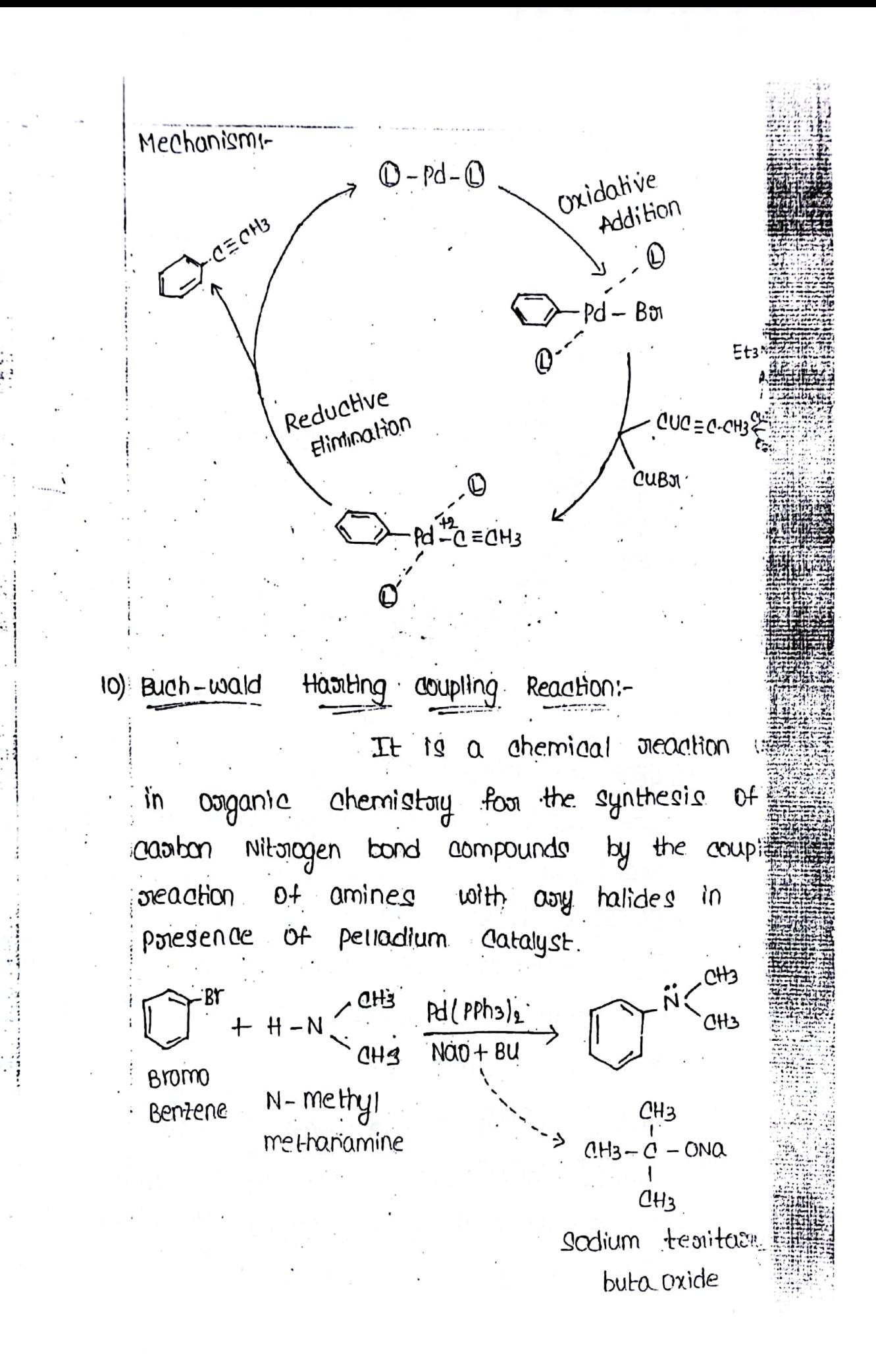

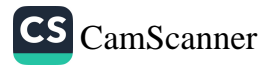

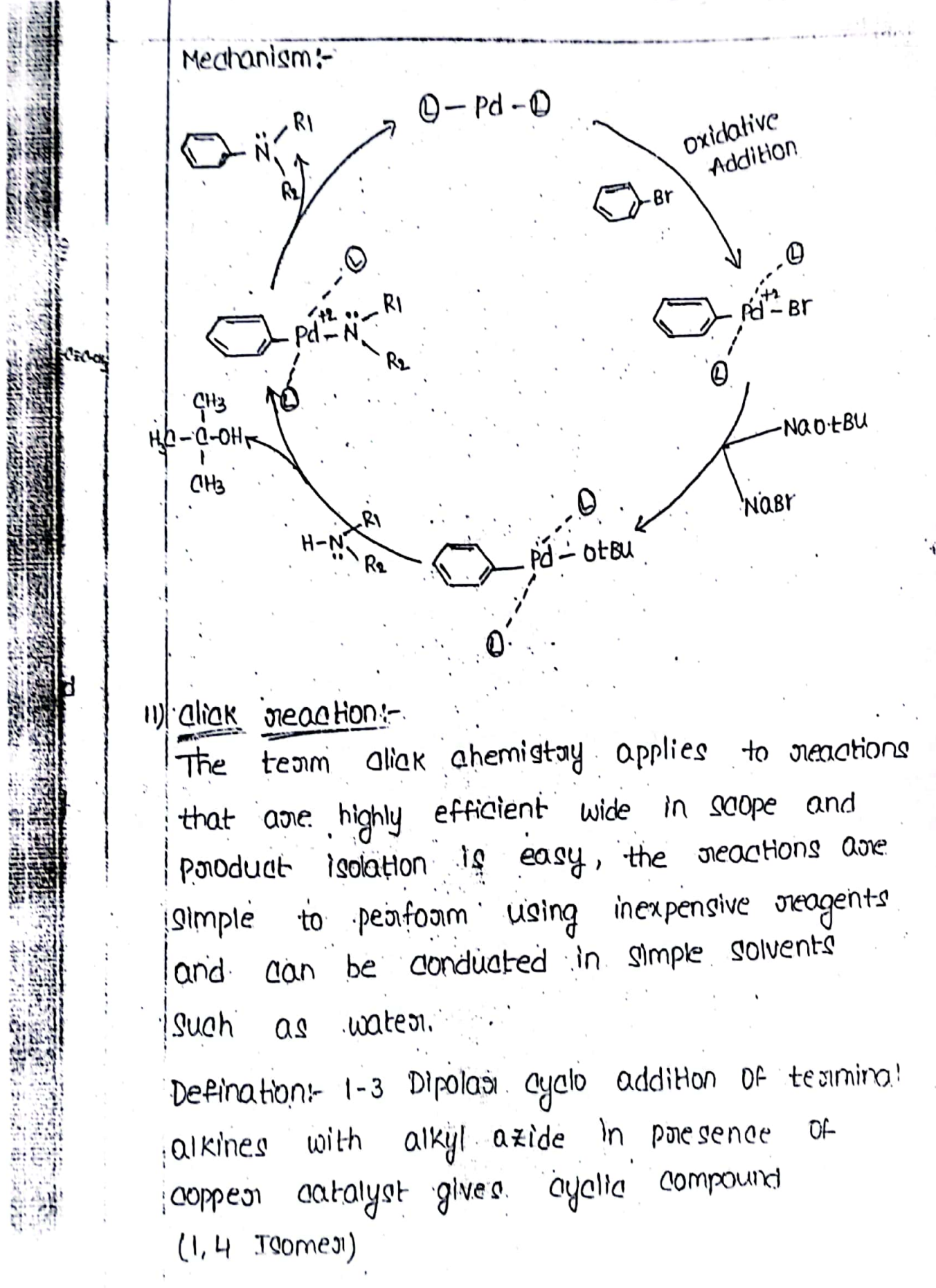

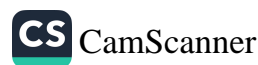

| \n $R - d = d - H + R - N = N = N$ \n | \n $R - N = N$ \n |
|---------------------------------------|-------------------|
| \n $R - d = d - H + R - N = N = N$ \n | \n $R - N$ \n     |
| \n $R - N = N = N$ \n                 | \n $R - N = N$ \n |
| \n $R - N = N = N$ \n                 | \n $R - N = N$ \n |
| \n $R - N = N = N$ \n                 | \n $R - N = N$ \n |
| \n $R - N = N$ \n                     | \n $R - N = N$ \n |
| \n $R - N = N$ \n                     | \n $R - N = N$ \n |
| \n $R - N = N$ \n                     | \n $R - N = N$ \n |
| \n $R - N = N$ \n                     | \n $R - N = N$ \n |
| \n $R - N = N$ \n                     | \n $R - N = N$ \n |
| \n $R - N = N$ \n                     | \n $R - N = N$ \n |
| \n $R - N = N$ \n                     | \n $R - N = N$ \n |
| \n $R - N = N$ \n                     | \n $R = N$ \n     |
| \n $R - N = N = N$ \n                 | \n $R = N$ \n     |
| \n $R = N$ \n                         | \n $R = N$ \n     |
| \n $R = N$ \n                         | \n $R = N$ \n     |
| \n $R = N$ \n                         | \n $R = N$ \n     |
| \n $R = N$ \n                         |                   |

i.

高度

÷

- الصفاعة المقامة

**Contractor** 

**Al Citation** 

**Contract Contract** 

and the morning of the contract of the contract of the contract of the contract of the contract of the contract of the contract of the contract of the contract of the contract of the contract of the contract of the contrac

 $21$ 

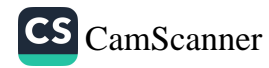

V)

×

CS [CamScanner](https://v3.camscanner.com/user/download)

## $-1 - 1200$

Oagonia photo chemistay Introduction-The boranch of chemistry which deals with study of chemical as well as physical changes initiated by light is known as photochemistay.

Chemical changes-

The foomation of sanew chemical species by the consumption of steacting ones. Poinciple

The phenomena in which energy get-sieleased in different ways (fluoroscene, phosphomencenel photo sensitization) other than chemical change.

photo chemistory have a no. of applications in the field of science and technology. A lot of synthetically important meachtong which cannot be campited out in dank poroceed photoghermically Ext-Synthesis of vitamin D with in the body,

It is formed in the presence 0£ Sun light only.

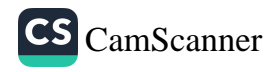

 $R_2$   $\overrightarrow{N} = \frac{d}{1} + R_1 \times \frac{d}{Q_1} + \frac{1}{R_2} \times \frac{R_3}{R_3} + \frac{1}{R_4} \times \frac{R_4}{R_4}$ step-III's the nualeophilic attack of isocyanide ion on immine gives an intermediate compound. H<br>  $\begin{array}{ccc}\nH & H & R_3 \\
N_1 & M_2 & M_3\n\end{array}$ <br>  $\begin{array}{ccc}\nR_2 & R_3 & M_1 \\
R_2 & M_1 & M_2\n\end{array}$ <br>  $\begin{array}{ccc}\nR_3 & R_2 & M_1 \\
R_1 & R_2 & M_2\n\end{array}$ Step-IV: Attack of coorboxylate ion on inteamediate.  $N - c$   $\overrightarrow{R_3}$   $\overrightarrow{C_1} = N - R_5 + \frac{1}{2}$ <br>  $R_1$   $\overrightarrow{R_2}$   $\overrightarrow{R_3}$   $\overrightarrow{C_1}$   $\overrightarrow{R_2}$   $\overrightarrow{R_3}$   $\overrightarrow{C_1}$ <br>  $\overrightarrow{R_2}$   $\overrightarrow{R_3}$   $\overrightarrow{C_2}$ H  $R<sub>2</sub>$   $R<sub>Y</sub>$ in Shirten Layling  $A_{3}a$   $\frac{a}{a}$   $\frac{b_{1}}{a}$   $\frac{c_{2}}{a}$   $\frac{c_{3}}{a}$   $\frac{c_{4}}{a}$ R,

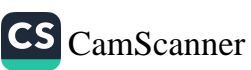

Hirama coupling :- The Hirama coupling is a lattaction.  $\mathbb K$  . catalysed cross-coupling reaction of Banosilanes with Biganic halider used in Elganic chemistry to form carbon-carbon bonds  $(c-c \text{ bond})$ .

$$
R - x + R - SIR_3 \xrightarrow{TBAF} R - A
$$

$$
R = Ary(1) \qquad R' = ArrX
$$
  

$$
X = BY \qquad SiR_3 = SiM^23
$$

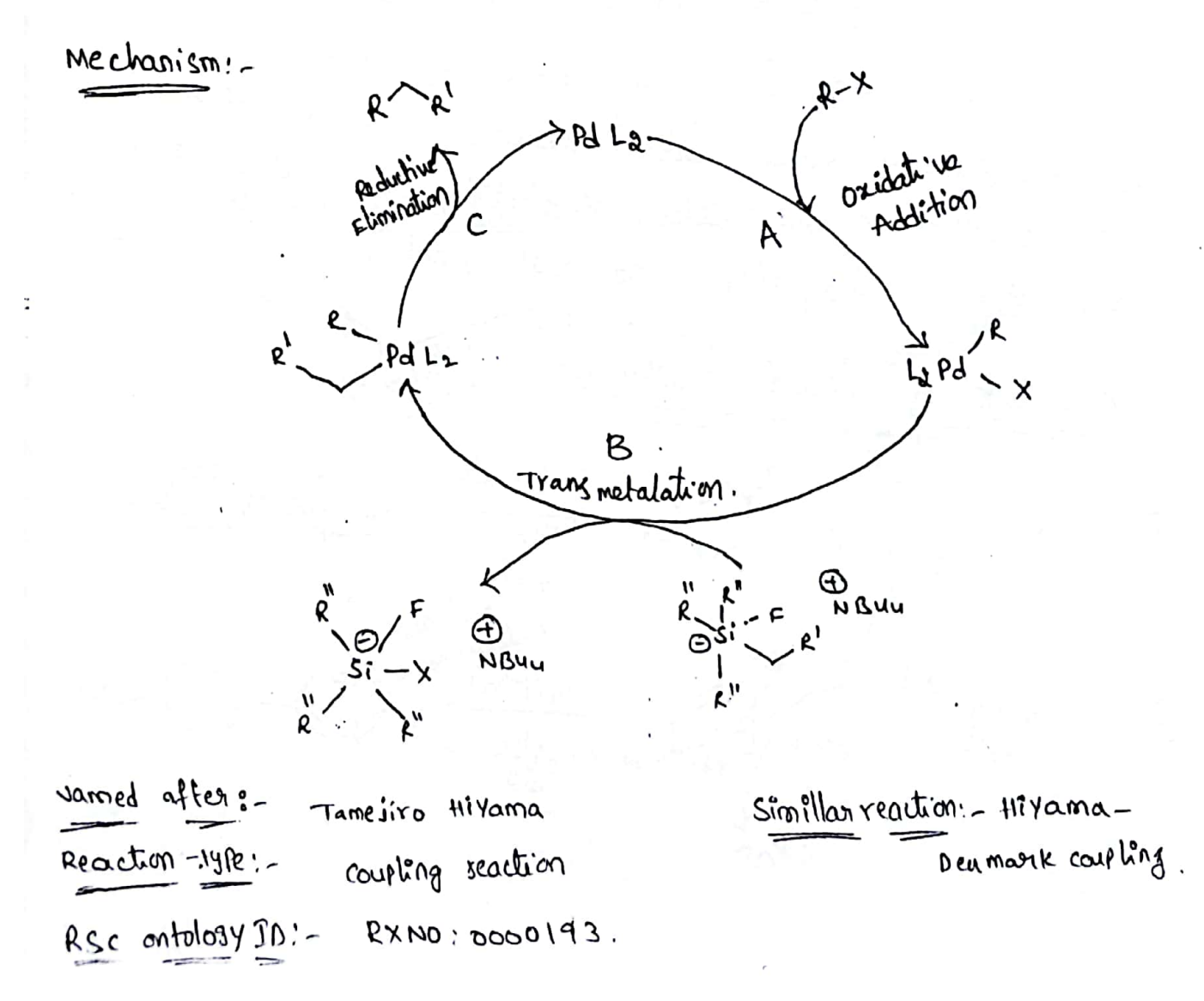

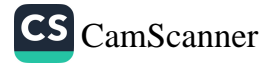

Motication of Higama Coupling: ₩  $-B^{2\nu}$  + Ph silor's  $\frac{PdNP_S}{NabH_1H_2P_1P^2C}$  $\mathbb{C}$  $89 - 96$  %.  $\pi r^{SO2NQ}$  + gh si(out)  $\frac{pdU_2}{r^{1BAF,THF}}$   $R$ ٨  $73 - 94$   $\%$ The Higama coupling can be applied to the formation of  $C_{sp2} - C_{sp2}$  (e.g :-  $anyl - aryl$ ) bonds as well as  $C_{sp2} - C_{sp3}$ (eg. - arrêl-alkyl) bonds. Good synthetic vields are obtained noêtes complènges of any tradides, vinyl halides, and allylic halides. and disens indides afford the best yields. Application of registri coupling :- $\zeta$  $\frac{p_d \text{ (pebs)}y}{1 + \frac{p_d \text{ (pebs)}}{1 + \frac{p_d \text{ (pebs)}}{1 + \frac{p_d \text{ (pebs)}}{1 + \frac{p_d \text{ (pebs)}}{1 + \frac{p_d \text{ (pebs)}}{1 + \frac{p_d \text{ (pebs)}}{1 + \frac{p_d \text{ (pebs)}}{1 + \frac{p_d \text{ (pebs)}}{1 + \frac{p_d \text{ (pebs)}}{1 + \frac{p_d \text{ (pebs)}}{1 + \frac{p_d \text{ (pebs)}}{1 + \frac{p_d \text{ (pebs)}}{1 + \frac{p_d \text{ (pebs)}}{1 + \frac{p_d \text{ ($  $\mathcal{D}$  $7.084$   $84$   $94 (ppbs)y$  $\mathfrak{D}$ 

 $\mathbf{I}$ 

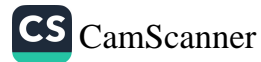

Negishi coupling :- The regishi coupling, published in 1977, was the 1st reaction that allowed the Befaration of unsymmetrical Biary11 in good yields. - the versatile nickeller) Palladium catalyzed coupling of organozine compounds with various halides laryl, vinyl, benzyl, a allyl) has broad scope, and is not restricted to the formation of blaryls.

$$
R-X + R^1 - 2nX
$$
  
 $\xrightarrow{N_1 (PPb_3)_4} (8)$   
 $R-R^1$   
 $\xrightarrow{Q_2P_3 (PPb_3)_1 + 2(iBM)_2 A1H} R-R^1$ 

$$
R = \text{alkeny1}, \text{ary1}, \text{any1}, \text{benzy1}, \text{proparray}^Q
$$
\n
$$
R' = \text{alkeny1}, \text{ary1}, \text{ally1}, \text{alky1}, \text{aky1}, \text{benzy1}, \text{ally1}.
$$

Mechanismof Neglshi coupling:

ţ

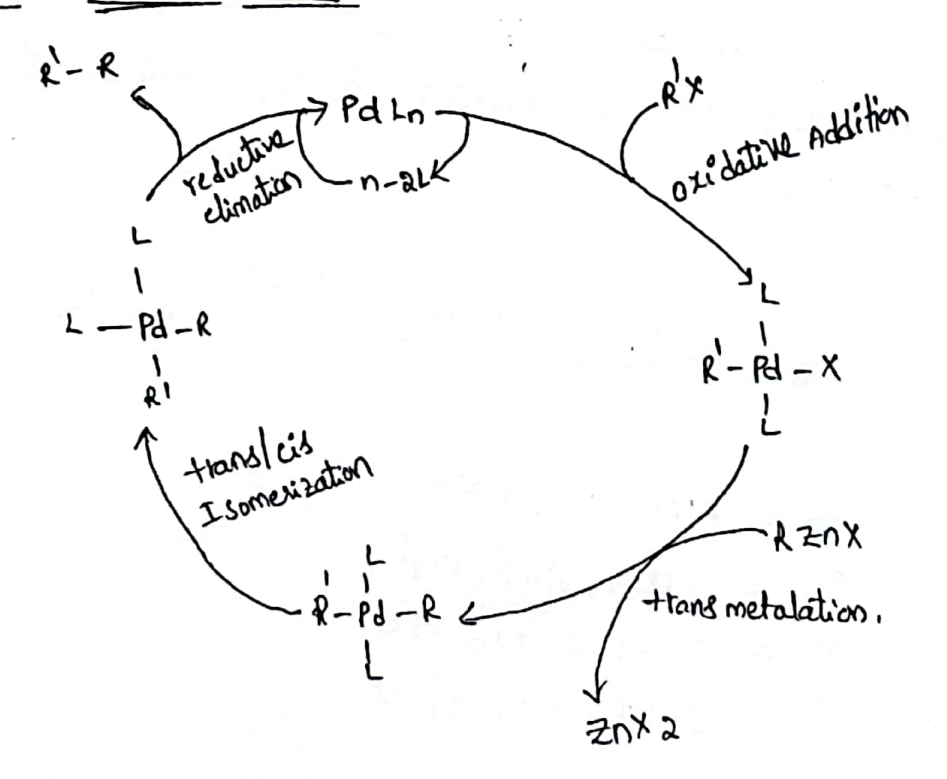

the negishi coupling was used as in Industrial applications: atternature to the suzuki reaction providing improved yields, 73% on a 4.5 kg scale, of the desired benzodioxazole synthetic intermediate.

Examples of nickel atalyzed negrishicouplings include Sp<sup>2</sup>-SP<sup>2</sup>, Sp2-sp3, and Sp3-Sp3.systems. In the system is studied by Negishi aryl-aryl cross coupling was catalysed by Ni (PPha)4 senerated in situ through reduction of Nilacac)2 with PPh3 and li-BU2AIH.

Application :-Negishi coupling seaction is not only restricted to the formation of biogyls vather it's been widely used for the synthesis of natural & Pharmaceutical Products. It is due to the potentiality of this reaction for the function of carboncarton tonds.

Pd (BI) Ni catalyst  $R_1 - R_2$  $R_1 - 2nx + R2 - 4$ EX ; - $\neq$ 

where,  $R_1 = A|K|$ ,  $V|N|$ , anyl  $R_2 = A|k_1R, \text{vinyl}, \text{anyl}$  $x = 1.81, d.7 to, etc$  $Y = T_1 B_1$ ,  $T_{10} T_1$  de.

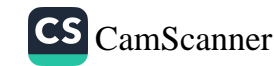

ה ה ה ה ה

חת התמת

Silty sem

 $UNIT-T$ 

NANO CHEMISTRY

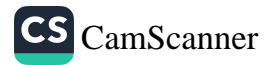

NANO CHEMISTRY  $Unif-T$  $Symhe|Sis \t\t\rightarrow C'NT's$ To produce GNT/B SINE following techniques have been. developed. they are 1. Are discharge (or) Are exporation 2 2 L'agerrablation (GV) Lager vapourisation 3<sup>:</sup> Chemical vapour deposition (CVD). SE FAIS PYSSUAR PINE PROCESS, gases. Computer is 2. CVD growlt, of CNT's con occursing vaccuns 32 at alimpspherix, processurers, sont a faites de la by littless use theds is to i had so will 4. CNT's can be modified during post graph treatment Such as pionitication and annealing (1) @ Arc evopotration symitieris de MWCNT's: 1. In this method electrodes are two graphiterods 2. The anode is a large rod of approximately sum, diametre  $+$   $\circ$ 

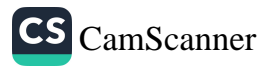

5. To producing good quality of none lubers, it efficies. water coding of the cathod is essential 4. The positicy of anode its usually adjustable from outside the chamber to maintain constant parameters during are exposition. We have the S Arc-discharge or discharge is carried out at 2014. (will current in the range of 150-100 Amp). 6. A recy factor in producing thigh yield of ent is the pressure of He" J. It the pressure of Her is below 100 Tony The internet optiming could for the production of Co. the side of the company of the side of At a pressured 100 Tort the yields of dans leibes 8 At finally (or) As a result deposition of fullerene goot takes place on the walls of vessel and the formation of a hard cylinderically call bleposit on the cathodic rod which was presenting 9. It is the contral part of the depositer that cantaches controlled the history is Posting and more with the first of the second to the second state of the second to the second state of the second state of the second state of the  $\mathcal{L}^{\mathcal{L}}(\mathcal{L}^{\mathcal{L}}) = \mathcal{L}^{\mathcal{L}}(\mathcal{L}^{\mathcal{L}}) = \mathcal{L}^{\mathcal{L}}(\mathcal{L}^{\mathcal{L}}) = \mathcal{L}^{\mathcal{L}}(\mathcal{L}^{\mathcal{L}})$ 

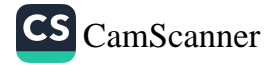

1. Arc evoporation synthesis of single walled nano Lubes: (1) SWNT's are formed by arc- evoporating; when a metal catalyst (3) SWNT's are deposited on the walls of arc-evoporation vessel. SWNT's have diameters of around "12m" SWNT's are much more uniform in Size than MWNT'S 3 SWAT's which are produced by arc-exportain, are invariably<br>accompained by amorphous "carbon" and "metal" particles. (1) Higher yields of SWCN15 are obtained (achieved) by using 5 Ratio et metals in bimetalic catalypt (metal mixtura) can have Strong abbeet au bolt yield & diameter. distribution of MTs. 6 Me Are exported resset 6 The gas pressure in arc-evopolation vessel can also have strang influence on SWNT greed. 2 Lager-vopourisation synthesis (Lager ablation): 1) The furnace is heated to a temperature of approximately 1200°C (2) And inext gast (Argan) flows. Invargh the same diameter "lube at mg a constant pressure of soo Torr. 1) A cylindrical graphile target (rod) doped with Small amount of metal catalyst (0.5-1<sup>1</sup>). each of no sco) is mounted (placed) at the contre of the frimace. (g. vapourisation of the target is performed by a Nd: YAG (Neodynium - Yttrium - Aluminium - Garnet) lager. (5) In a refinement of the process a densie laser pulse is used. (To provide more vapousisation of target). (6) Several groups have studied the effect of over lemp on NT neld All trace strain that the girld is very low at lemp below

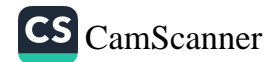

but 1100-1200°C is the optimum temp. for the product of good yield of CNT's 30 Synthesis by chemical vapor deposition: (CVD methods) Principle: This method is based an the thermal decomposition to grow nano lubes in a reaction 1. In CVD process, A substrate is prepared will a layer of metal catalyst particles. (most commonly used catalysts Ni, CO, Fe & combination) 2 metal nano particles can also be produced by, red<sup>n</sup> dr<br>oxides 8 sdid 301" of oxides 3. The diameters of nano lubes related to size of metal<br>4. This can be controlled by fratterined deposition of the metal, yannealing, is by plasma etching of metal S. The substrate is heatedtoapproximately forc.<br>6. To intrate growth of nanolutes two gases are bled aprocess gas (NH3, Nr 8-H2) and Caston containing gas  $C$ CHECH,  $C_{H} = C_{H}$ ,  $C_{H}$ BOH,  $C_{H}$ 7. Nano lubes grow at the sites of the metal catalyst. 8. Carbon containing gas is broken apast at the surface of the catalyst particlement carbon is transported 9. Thermal catalytic decomposition of hydrocarbon has been production of CATS.

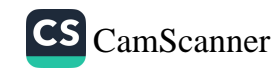

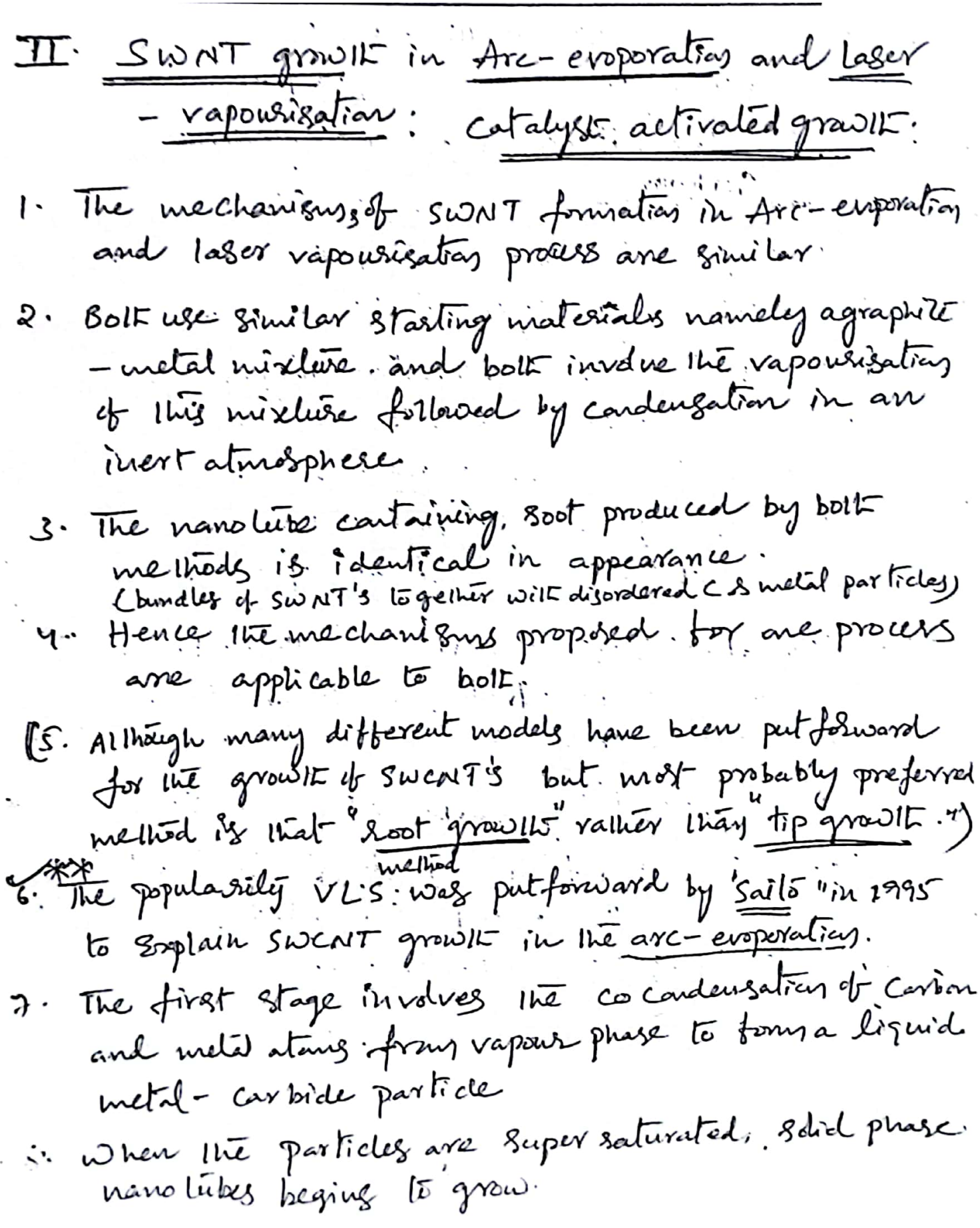

 $\ddot{\phantom{0}}$ 

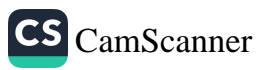

9. The first existence for solal state growit of SAVINT. was given by Geohagan, in 2001. 10. When they wave preparing SWNT 3 by Nd: YAG Lazer (11. They observed, MT growth did not occur in early stages arrien carbon was in vapour phase, but at a later stages, it occurs as clusters sinamoparticles. 12. The order groups also prepared soot byusing Lazer-vapourisation, at low lemp le induce ret formation. This sait was annealed at 1200°C. In Are atendromed 13. On the basis of above observation, they put forward a grow It model In which 60 which involves the conversion of said "dissidered carbon" into NT3. Cria liquid phase metal particles, 14. The unechanism, named as SLS (Sdrd-liquid gdia) 15.00 The first stage involves a motter catalyph nanopasticle penerorating a dissidered carbon aggridgete diesdring it. 1 And precipitating calhour atoms at the opposurbale O These atoms then form a graphene sheet whose your finance of the surface of the steamed!

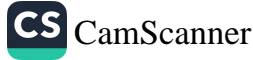

(3) (b) · In Super-grow the CWD Civiler -assisted chemical vapour deposition) process, the activity and life lime of the catalyst are enhanced by add<sup>rn</sup> of water into 2. Deuse millimetre Tall nanoluite growth's (forest's). 3. The Synthesis efficiency, is about 100 times higher than the laser ablation method. 4. The Super-growth CVD method is basically variation of CVD. The SWNT's, DWNT's, & MWNT's growth can be changed<br>by Calter lifeld ratios by tuning growth condus). Change of rations by the lhinness of the cataloger. 4 Synthesis with controlled orientation :-1) In CVD method', if a plasma is generated by the Je Cplassina enhanced 2000. Allow, V' 5. By adjusting the geometry of reactor it is possible to y wiltout plasma, the resulting nanolutees are vandonly oriented.

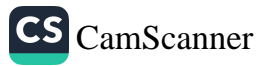
(5) In Super-growlt CVD process, the activity and lifetime! ob the catalyst are enhanced by addn't water into CVD reactor, and also deuge millimetre-tallnanolute forests aligned normal to the substrate were produced 6) These SWNT forests can be easely seperated from the catalyst. yielding clean sout material (>99.98). purity willout furthers pusitication. (7) By the Super-growth technique, patterned highely organized SWNT structures were successfully generat Growth mechanisms of CNT's; U Multi walled nanolube prowll by arc-evaporation, - Catalyst free growth:-6 vapous phase gravit :-I The most detailed analysis of the gas phase nucleation and<br>grow It of MWCNT's in the arc was given by Gamaly and "Ebbesen", in 1995. 2. They assumed that the nanolities and nanoparticles are formed 3. They Suggested that in this layer, I vapus of carbon productors<br>will be 2 groups of carbon particles with different velocity 4. One group of carbon particles will have an 130 tropic velocity destribution corresponding to the lemp of the arc (3702°C). 5. The other group (if particles) is campoid of ions accelerated. in the gap blu the space & the space.<br>(calindo) (calindo)

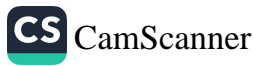

6. The velocity of these contain particles will be much greater than. those of the thermal particles (and in this case flux will be directed rather linary isotropic) 7. The process of nanolities formation is considered to occur in Three Stages; and advantages in 8. In the first stages, the isotropic relaction destribution results in the formation of Equipaned structures such as nanoparticles. 9. As the current becomes more directed open structures begin to form , (which are distributed to be seeds for NoT growth). les In the second stage, astricant of carbon laws flows in rapid growth of MT3 desires district u. In statege, finally in stabilities in the arc-discharge lead to abrupt termination of NT growst (by the formulia, of caps) 12. Vapour phase growst mechanism suggested that, nanoparticly form in the early stages of arcing, Curren the velocity 13. It is well established that MWCNT's very similar grandure to those produced by arc-emporation (which Can be found from pure carbon by simple healing).  $\label{eq:2.1} \mathcal{A} = \mathcal{A} \otimes \mathcal{A} = \mathcal{A} \otimes \mathcal{A} = \mathcal{A} \otimes \mathcal{A}$  $\mathcal{F}_{\text{max}} = \frac{1}{2} \mathbf{z}$  $\label{eq:R1} \begin{split} \mathcal{R}^{(1)}_{\text{max}} &= \mathcal{R}^{(1)} \times \mathcal{R}^{(1)} \times \mathcal{R}^{(1)}$ 

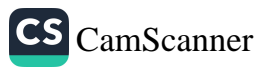

6) Liquid phase growth;-

1. The liquid phase model of MWNT growth was put forward by De Heer etal in 2005.

- 2. When the are discharge is intrated the carbon anode is
- 3. Resulting the surface to bodily tislubas and liquid carbon "globules" to be ejected from Sunder! "
- y. Intially become of high vapour pressure of liquid carbon, the Surface of globules, will, exophately, coolivery rapidly.
- 5. However, the coding of the interior of the globule occurs nuch more showeley.
- G This causes the liquid carbon to supercode
- 7. It is within this super cooled liquid carbon that CNT's BS Mano par liebes are "envisaged" to hemogeniousely nu cleate 8 grow.
	- O Solid phase growth: (Arc-evoporation)
- 1. In the intial, stages, Carbon is in the vapour phase (C2 species).
- 2. This vapour phase carbon condange onto the cathode as a fullevent soot like material
- 3. This condensed carbon then superiences extremmely high temp. as the ar cinq process continuous, results in the formation of nanotube seeds and they MIND
- 4. GrowIF of MWCNT<sup>1</sup>s Ferminales when the Sample of Carbar Schausted (d) when aring finisher.
- 5. It requires rapid heating to high lemp. Starsheating

(1. The Ilived Study of SWEM93 iby Schodphase gravit des cribed by "Kataura" 2. Here Soot was obtained by Laser-ablation of<br>Ni - Co-graphite composite targets at the lamp the<br>the vange of 25-700° 3. The soot was then heated to those in Ar. gas. 4. The goot formed at matter 12002 is drighted (bette low temp did not) J 5 on the basils of these observations, Kataway y 1. In the first phase occurs at very high temp thère have fullevent - like structure, sich in 2. At this stage, metal atans are still in the gas join phase, As the System Cods, metal atans 5. And be cames super saturated with carbon at avournd entectre lemp. 4. The particles they became covered will fullerene 5. The Clancy they act as pre cursos for grown of SWALT, WILL 'Carry being supplied by pptatia) Hoy the particles of Jung disordered "c'intrict surrounds the particle + 0

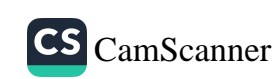

M Properties de CATTE state in 1 Mechanical properties: - > 1399919 1) Carbon nanoltubly diffs long hollow tiglinders of graphit Sheeting protections in justices 2) They have different properties in axial and readial retallie proposities. 1) These are very strong in axial direction with a strengt per weight ration 2) Strength per weight ratio is greater than any Suginearing material 3) CNT's has high tensile efferight 4) Even impure materials can be used, lo make them as light weight fibres and for strengthening of plastic I palsos used to prepase cerannic and metal composition x) Due to high tensile strength, the microscopic os macroscopic bundles of CNT's are used in satellites in future. 6) They can deform of they undergo deboundiars, when foice is applied and they regain its driginal position after removing force. (Strain).

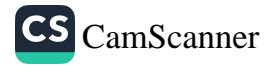

Radial properties:-

1) These are Boft in the readial direction. (2) These undergoes determation very early by vander waals forces in radial direction) 5) vanderwaals forces can dalso debing the two 2 Electrical propertiez; = 30 Began 1. The CNT WILL helicals, twist issuistracture are acting as Exhibits semiconducting properties. 2. Achiral cat are metallic in nature (er) Exhibit metallic properties. 3. SWCNTS are used in the more cular electronics 4. SWINT WITH a length of coony are used in Field effect transistors. 3 optical properties: -1. CNTS are used in the, absorption spectra, photolemuiniscence, and in Raman Spectroscopez. 2. Swearing and used in the optics, suphydroxy's. 3. particularly in light emitting did diaden (LED'S). b in photodetectus. y. These are used just selectivity in wave length of emission is detection of light (2) 5 The bundling of NT's has strongly effects are optical absorptions of ramary scattering

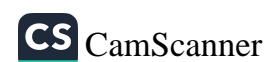

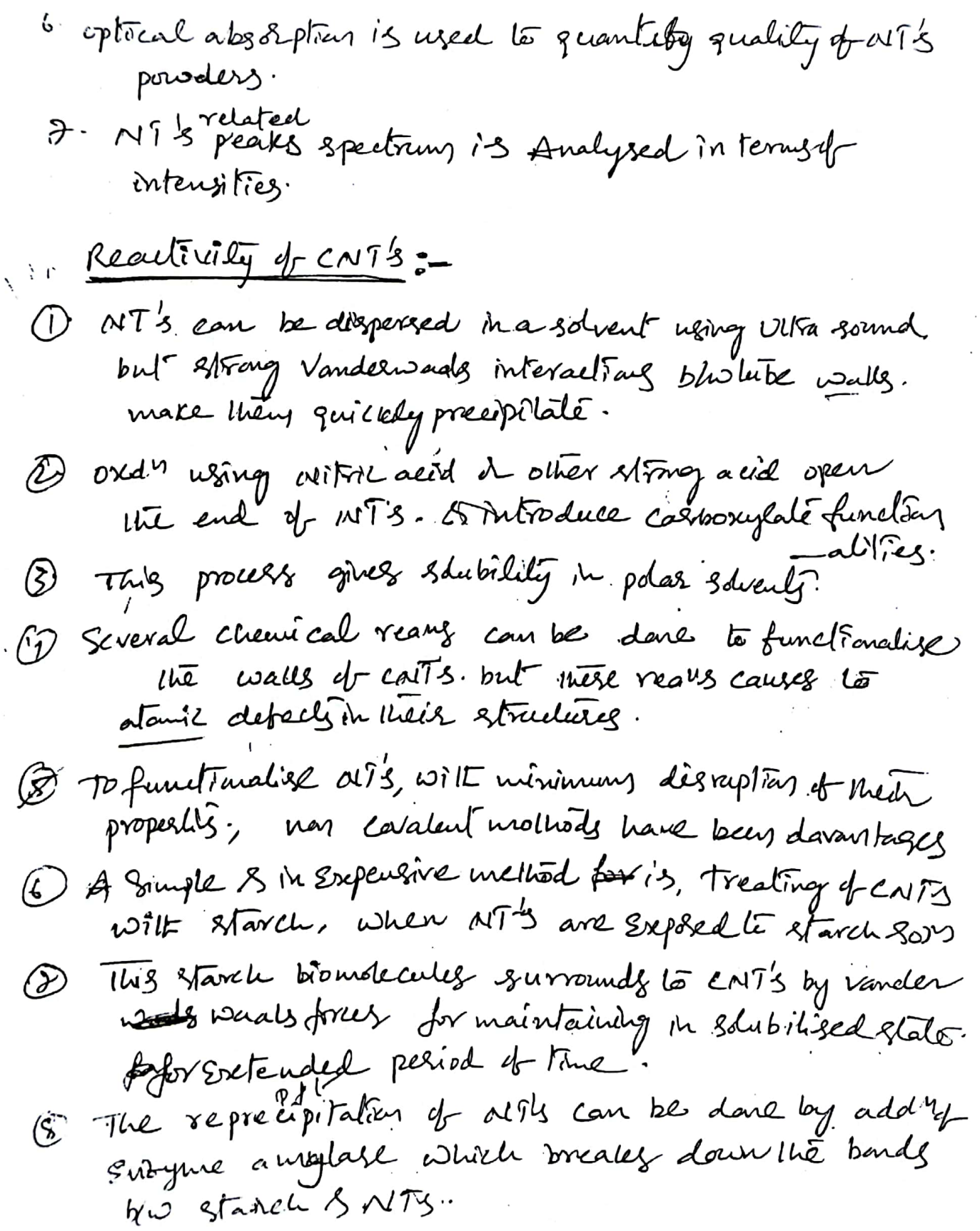

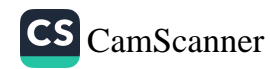

 $\overline{\phantom{a}}$ 

 $\sim \tau_{0}$ 

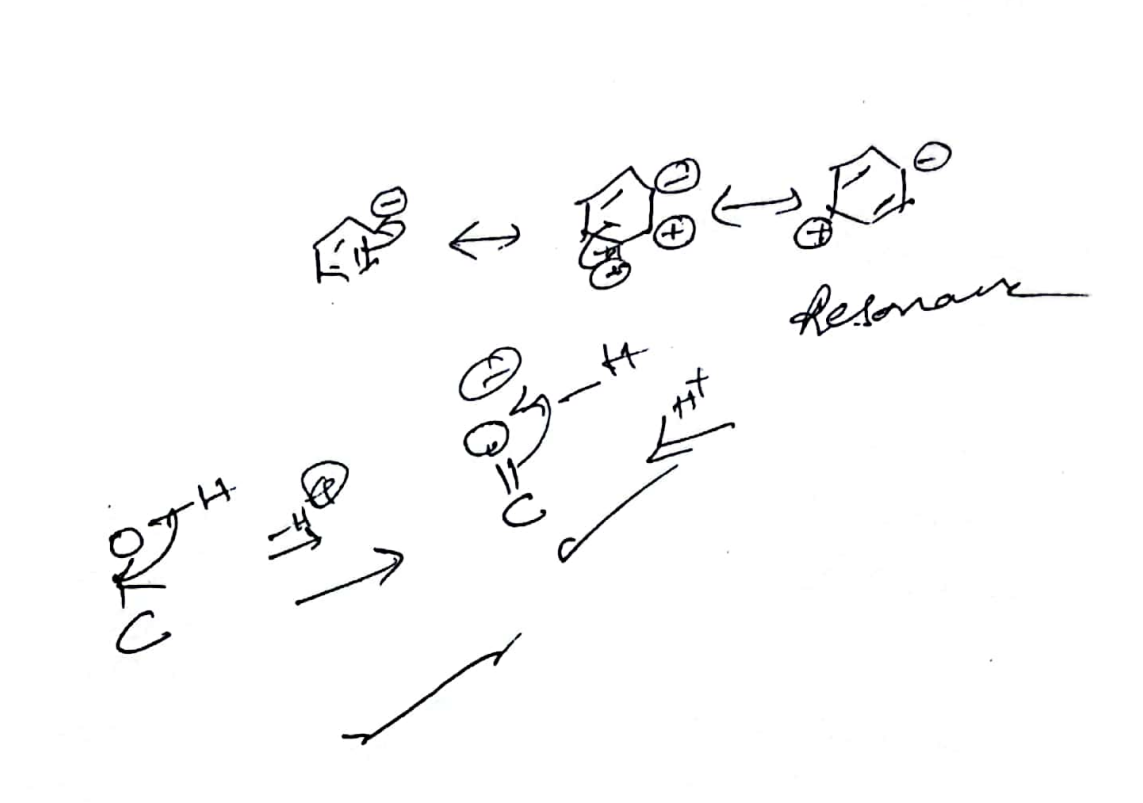

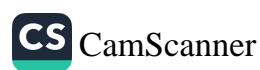

The overall chemical seachivity of CNTs should strong by  $\Gamma$ depend on the way they are synthesize.  $\Omega$ Ex: SWNTs prepared by the electric-arc discharge method  $\Omega$ ave supposed to contain less structural defects composed to  $\Omega$ CCVD-synthesized SWNTs which have a higher chemical  $\Gamma$  $\mathcal{C}^{\mathsf{a}}$ · reactivity, The seach sity of MWNT2 is very higher due to the Jon decarrence et génaphene etges et the nationale surface.  $\bigcirc$ Applications of carbon nanotabes  $\circ$  $\bigcap$ Applications of nanochemistics  $\frac{7}{2}$  $\bigcap$ Structural applications. 1 Browse of Circles narotule's mechanical properties, many structure  $\mathbb{C}^{\times}$ - res have been proposed rarging from every day items like elected  $\bigcap$ a sports wear & combat Jackets, space elevators (j. c. a space elevators  $\mathcal{L}$ is used to transport a material from earth's surface who the  $\left\langle \cdot \right\rangle$ €  $\mathcal{L}_{\bullet}$ 1 ENTS are also a material as building blocks in biometric C. C,  $C$   $\circled{3}$ Because of high mechanical structure of CNTs cred in the manufacture of stab-proof & bulletproof clothing. Ů € the nanotabes would effectively steps the bullet from  $\overline{C}$ Penetrating the body asthough the butter's. Kinegeting

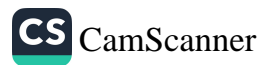

**SANTA REPORT** Decretion nanotubes have greeat patential applications in making ballistic - resistance motercals. ca The varter Electronic applications :-Namptube based translator known as CNT field-effect Ø tronsisters (CNFETS) have been made that are capable -- of digital switching. 2 repetiting on sunface features a ranotube may ad as a plain canductor et) as a semiconductor 3 Lorge structure of CNTs can be used for thermal ranningers managment of electronic circuits. ~ Imm thick CNT Ayer en used as a special enaterial to fabricate averall , incorporating CNTs as transistors in to logic --gate circuits. Electrical applications? 1 with for carrying electric corrent may be fabricated from pure nanotupes & nanotube - polymer composites. Recently, small wired have been fabricated with high 4 specific conductivy than Cu &AL. 1) these cables are the highest conducting CNTs talso highest conductivity non-metal cables.

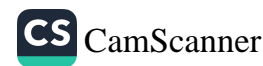

The CNTs act as electrodes i'm batteries, allowing the ٢١ storage devices to conduct electricity. This battery  $\subset$  $\Omega$ functions as both a littium ion of a super capacitor  $\Omega$ 4 can provide a long, steady power output than the  $\Omega$ normal batteries as normal super capacitors.  $\zeta$ <sup>0</sup> Edat cells,  $\bigcap$  $\mathcal{C}$ A mixture of CNTs & caribon buckybells (fillerens) to form shake like structures used in the solar cells. Bucky balls  $\mathcal{O}$ trap en & stops the ethous the sublight excites the  $\bigcap$ polymer 4. buckyballs will hold the ers. CNTs behaving Ď like Cu wires then they able to make the current flow.  $\{ \cdot , \cdot \}$ Medical applications. In the cancer theropy, SWNTs are finserted around the D O cancerous getts, then excited with pradiatogypes, which causes them to heat up 4 kill the survivanting cancerous  $\bigcirc$ This method is creful in Bone cancer therefying  $\epsilon$ ell  $\cdot$ ξÜ. Kanzius cancer therapy,  $C$ 宖 narodrugs, medical devices, those interest which wie ared. Some  $\mathcal{C}$ widel in medical fields now a day . مشيخ<br>م There are many recreately are undergoing in the normalizations. 51

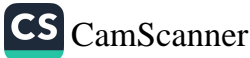

er alle sold 8 Engineering applications CNTI have been used in manocleation echanical systems & ranoscale electric motors (ranomotors). 2 Electrical conductive films of CNTs to replace indium tiv oxide CITO) making them, ideal for high reliability louch screens A flexible displays. These nanotube films are wed in corresponters, all phones, ATM, personal digital essistant (PDQ) 3) printable asster-based inks of CNTs are desired to proache enable the production of these films to retire. (4) Maroradio, a radio receiver consisting a single nanotube can aperate as loudspeaker, if an AC is applied. 5 A flywhest made of CNTs has extremely high velocity which with potentially store energy it a dansity nearly figuil fuels as yed in the electrical power grid. cel cely,<br>Nitrogen doped CNTs may mekee sceplace pl'cataly,1 used to reduce  $o_i$  in fuel cells. -> vertically alignedicNTs can reduce of in altaline soln more effectively than pl.  $\circledast$ Military esecurity applications a CNTs have important applications in the resonatachering

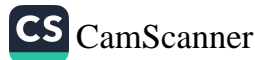

of bio-sensors, weapons & bullet proof jackets et bullet proof 19 vehicles used by the solemn military people. 1 Chemicals <del>encorraci</del>stes 2 materials -A @ CNTs are used in the manufacturing of nanoscale chermicals of compounds, paints, coating materials, blops (ymcy Narrochemistry will tocal on all ocspects of fleet productions. mainly on thick cells a blokuels with generates the first efficiency High power magnets, Longer-lasting satellits, Ductile machinable corannics, Tougher of harder cutting tools + catalysis fields are  $4\pi$  Some other mayor applications CNT+ in different industries.

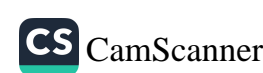

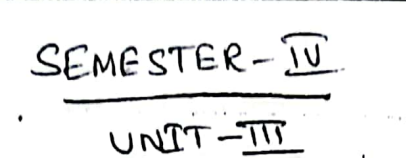

VRS & YRN. COLLEGE : CHIRALA.  $M.Se$ . Chemistry - Semester  $W$  - Faper-II (From 2010-11) Organic Synthesis, Mechanisms & Green chemistry Microuave Barnic synthesis. UNIT-III: Green Chemistry & Protoche stay Green Chemistry

<u> Introduction</u> ļ.

N,

Green chemistry, also called sustainable chemistry, is a philosophy of climical subcases and engineering that encourages the design of products and processes that minimize the use and generation of hazardous substances. thus, it seeks to reduce and prevent polletion of its source.

The term "Green Chimistry" Was coined by Paul Anastas in 1991. It is defined by fand Analtal and Tohn Warner as " the utilisation of a set of Principles that seduces or eliminates the use or generation of begandous substances in the design, manufacture and application of Clemical products"

On 2005 Ryok Nogori dentified thee try developmente green chemistry: we of supercritical carsonationide in as guen solvent, agreons hodrogen peroxide for clean oridations and the use of Indrogen in asymmetric synthesis. Examples of applied green chemistry are supercritical Water oxidation, on water sunctions, and dry nedia sentions.

the grien chemistry stands to contribute exitical tooks tor sedesigning Aroduction, and tor putting into Aractice a philosophy of sustainability. New materials and technologies for industrial and consumer will are already Siontinely developed on the andicular level by chemiste. the next estep is to learn how to simultaneously consider

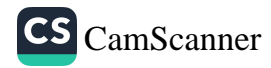

toxicity, sabeting, envisonmental bate and libecycle along with trunction, we and east when developing nus embetanice and technologies; to learn how to eliminate want before it is generated, by developing materials that are integrated into material eyeles by design. wits common consumer products, increasingly being implicated as health he gards, and with global chemical portuction occurring on the seale of billions of tons per year, green chemistry. and sustainable design are highly relevant severed arras that have a great potential for beneficial impact.

## 2) Principles

paul Anastas and John Harner developed 12 Principles of green clemistry which help to explain what the detinition means in Aractice. The Ainciples cover such concepts as: a the design of processes to oneximite the amount of sais meterial that ends up in the Aroduct;

 $\ddot{\phantom{0}}$ 

CS CamScanner

· the use of sabe, environment - benign substances, including -Rohente, whenever Possible;

· the design of energy efficient processes;

. the best town of water disposal: not to create it in the  $f(x) + f(x)$ 

the 12 Arinciples are:

1. Pswant waste: Design Chanical syntheses to prevent watte, leaving no waste to treat or clean up.

2. Design Saber Chemicals and Arodnets: Design clemical products to be fully ebsective, yet have little or, no toxicity. 3. Design less hazardors Climical Synthesis: Design

56

syntheses to use and generate substances with little or no toxicity to lumans and the environment.

ين<br>1

ت

C

C.

C,

C

 $\tilde{\omega}$ 

 $\subset$ 

4. We senewable feed stock: use rians materials and beed stock that are senewable satter than depleting. Renewable beed stock. are obten made from agricultural products or are the waster of other processes; depleting feed stock are made trom foreil fiels (Petroleum, natural gas, or coal) on are minied

5. Use cotalgete, not stoictionatric seagents: Minimise waste by neing catalytic seactions. costalyste are thed in small amounts and can covery out a single suaction many times. They are preferable to stoichwometric seagents, which are need in excess, and work only once.

6. Avoid clement derivatives: Avoid wing blocking or protecting grows or any temporary modifications it possible. Derivatives use additional suagents and generate wate.

7. Maximise atom economy: Design syntheses so that the tinal product contains the maximum proportion of the starting materials. There thould be for , if any, walted atoms.

8. Use early solvents and seation conditions: Avoid wing solvents, superstion agents, or other anxiliary chemicals. If there chemicals are necessary, we innocuous chemicals. If a solvent is necessary, water is a good medium as well as certain eco-briendly solvents that donot contribute to smag bornation or destroy to ozone.

9. Increase energy efficiency: Run Chemical reactions at annul ent temperature and Areseure whenever possible. 10. Design Clemicals and Anodrots to degrade aboth nec: Design Chemical Androts to break down to innocuous Substance after the so that try do not greenmilate in the envisionment.

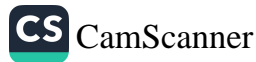

11. Amalyse in real time to prevent pollution: Include in-process send-time monitoring and control during syntheses to oninimise or aliminate the foundtion of bypoducts.

 $\overline{\phantom{a}}$ 

ூ

ಾ

P

 $\ddot{\circ}$ 

O ◌

⊃

CS CamScanner

12. Minimier the potential for accidents: Design clemicals and their forms (solid, lienid or gas) to minimize the potential for chemical accidents including explosions, fines, and releases to the environment.

3. Examples of Green Reactions

(i) Syntalie of Stuprofen

The Boots Company synthesis - I've isobity Phengh) Propionic acid

the grathesis of buprofon is a popular case study in green chemistry. The original Boots synthesis (conventional method) of ibuproben consisted of six steps, started with the Friedel-crafts acylation of century sensenc. Reaction with ettyl choro acetate gave the x, B- epony ester, which was lycho-- you'd and decorriented to the abdeligate. Reaction with hydroxylamine gave the orions, which was converted to the mitrile, then hydrolysed to the desired acid.

 $+$   $C_{H_3}$  $+$  $C_{H_2}$  $+$  $C_{H_3}$  $+$  $C_{H_4}$  $+$  $C_{H_5}$  $+$  $C_{H_6}$  $+$  $C_{H_7}$ 

**Douarobe** 

## The Green synthesis of Starfroben

the green synthesis of ity proben sequived only three steps. After a similar acitylation of isobityl benzeve, hydrogination wits Raney nickel gave the alcohol, which underwent palladium-costalysied contromylation to form isuprofin.

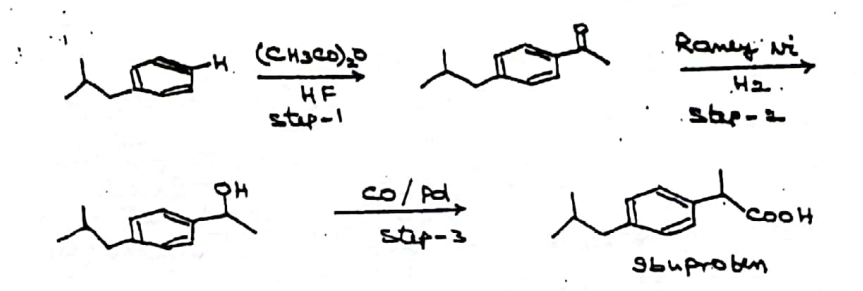

(ii) Fischer-Sndole Synthesis

Ξ

. The Fisher - indole -synthesis is a clemical seation that produces the assomatic lettrocycle indole from a (Substituted) Phonyl hydrazine and an aldehyde or returne under acidic conditions. The seation has discovered in 1883 by Emil Fischer

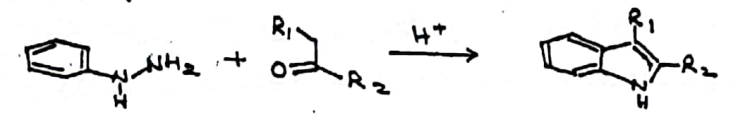

The choice of acid cotalgot is very important. Bronated acide such as Hel, H2SO4, Polyphoephonic acid and p-toluene entphonic acid have been sted encerestily. Lewis acids such as boron tribles ide, zinc chloride, iron chloride, and aluminium chloride are also useful cotalyets.

Readin Mechanism: the seation of a (substituted) phengl by drasine with an aldehole or ketone initially torme a phinglendersome which isominises to the suspective enamine (or 'ene-hydrogina'). After protonation, a cyclic

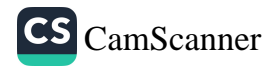

[3,3]- sigmatospic suarrangement ceaus Aroducing an imine. The searching inine borms a cyclic animoacital Com commentation intents unanten mented contrigues millenamental NWs sisulting in the energetically forourable asomatic indole.

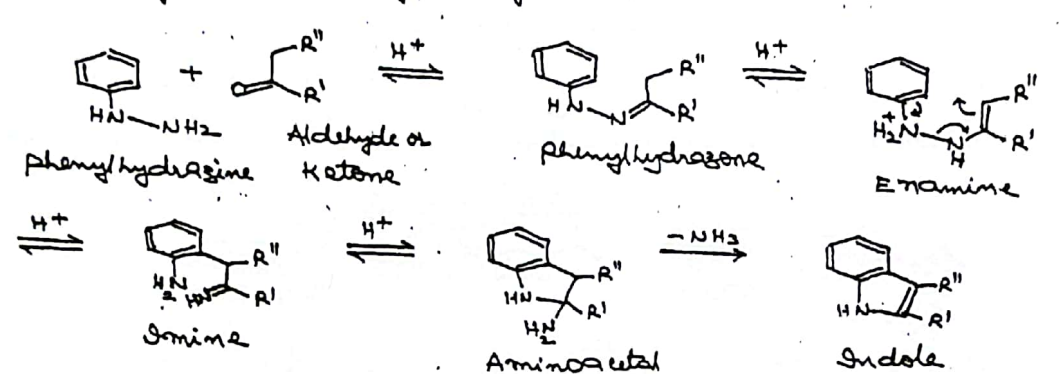

Isotopic Labelling studies even that the anyloxitionsen (NI) of the starting phanglengdrasine is incorporated into the sesulting indole.

Green Fiecher ondole, synthesis on elem Fischerindal synthesist

Fischer indole cyclisation senation has been conducted in three different ways in a MW over. The Villemin group atilises monto morillomite as the absorption medium for phemalily dragine and ketone which is then irradiated for 5 min. at 160 W to get the Product. The A Gramovitch group hat found irradiation of Prebarmed Independence in formic acid producing indoles in executent Hields. Shere is another seport by smider wherein active acid is whed as the midium and the suaction proceeds in 28 see. with 385 told nate acceleration with excellent yields.

こここさん  $+$   $+$   $+$   $+$   $+$   $+$   $+$ 

comparison of green synthesis with conventional authority

The empirical observation is that some organic secretions Proceed someh faster and with higher gialals under microwave irrediction compared to conventional heating. Less hassiders Chemicals are employed in green systems.

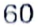

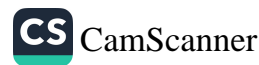

## 4. Introduction to Microwale Organic Synticia

The use of microwave (MH) isradiation to carry out Chemical synthesis is an upcoming bield of research. The Anicronaire sigion of the electromagnetic spectum lies between IR and radio- because regions corresponding to Havelingthe I can to I an ( brevencies of 30 G Hz to 300 M Hz; respectively; Giga, G=10 and Mega, M=10b). In order not to interfese with Radar transmissions and telecommunications, domestic and industrial micronave heaters are sequired to operate At either 122 cm (2 45 G Hz) or 33.3 cm (900 HHz). Microscauce heating provides an alternative to convertional conductive heating for interducing energy into reaction.

Sortes action of diberent enaterials with encourance issadiation plays an important sole in application and designing of a churical seation. There instituals can be part of apparation and oven. They are not three teples - Metals which tend to seblect microwaves; materials such as Quartiz, Tablor, glass are practically transposent to sincrownered and can be penetrated by trem; dislective enaturals which interact with spicrotate to dibbernt entents, ench as water, graphite etc. Heating of Lievids

potour solvents with permanent dipoles sends as water, acetic acid, DMSO, dioxan, diglyme, ethylene glycol have high dielectric constant and are good solvents for microwave alsisted clemical synthesis. DMF (dimetry/bormanide) with its high dislective constant (E = 36.7, 6.p= 154) is an efficient microwave energy teansferring agent and a convenient solvent because it is claimed that they become superhested evoir at atmospheric prossure. Shis superheating of upto 25°C greater then the boiling point is cansed because heating occurs not at the surface, but within the solvent. The solvent

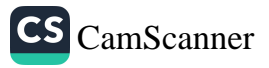

heating is to sepid that convection and vaporisation cannot dissipate the excess energy subsidently.

the Ausure of salts in polar solvents can increase the dislective loss and lence heating absects. Therefore addition of salt to polar solvent can also be lised to get movimum heat dising a chemical seastion under microwave heating.

the non-polar soments, which have no permanent dipolement, are onicrostance transport. When areposed to microstance issediction try do not increase the temperature. Examples are benzene, patroleum etter, herane, carton tetractionide, rylene etc. But there solvents can be used as microwave coolants for removing excess heat from orienations carrity. However, when a small amount of a solvent which interacts with onienowave is added to true transporent solvents, it can lead to a dramatic increase in temperature of the Inaction mixture, have very iseful for chemical anonipolation dising chinical seactions.

Heating of solids.

Diclectric properties are dependent on bots to elemical Cramposition and on the Physical state of the Solid material. for anomale, imposities, crystal defects, and the crimical nature of the material can give size to high dielectric constants and secults in strong microwave conpling, we concey note that micronique frequencies correspond to rotational excitation energies in enaterials. Shus the incident anienowave may cause rotational excitation in a material.

The disperence between microwave beating and conventional leating

Microuaux beating 's totally dibberent from conventional heating. In case of conventional heating the heat gradient it from the heating device to the medium while in case of onicrossome heating the least a dissipated inside the irradiated enedium (mass, heating) and heat transfers from the enedium) AGE 842 to anthide

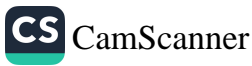

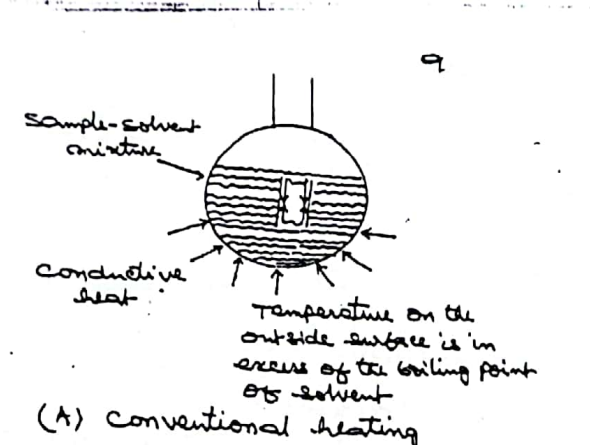

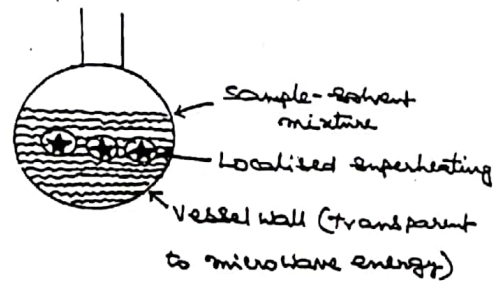

(B) recrossive histing

Again incase of conventional heating the healtransfer depends on therenal conductivity, on the temperature disterence across to material and on convection currents, trentone the temperature increase is often ratter slow. While in microwave heating due to be mass besting about such baster temperature increase can be obtained depending on oncrowave power and the loss factor of the material being irradiated.

Microwaves heating solvents above their normal boiling points

St has been observed that liquids are superheated under onicrovante irradiction by 13-26° above their conventional soiling points of structure pressure. Water for example, lits 105% instead of 100°c bebore boiling, and acitonitile, another popular solvert, get to 1200, an amazing 38° ligher tean its would boiling point. Although microusure attords a mass histing, it is known that the finald distribution is not even in the irradiated material; therefore energy is not homogeneously dissipated. This sesults in the formation of lot spots'. Hot spots occur it generation of heat is faster than heat transfers. Hotspots have actually been observed in poorly conductive solids, but could possibly occur in liquids also. Experimental consideration

A substance can be heated by applying energy to 4 in the form of microwaves. On a microwave over, radiation is generated by a magnetion. The microwavel are generated into the consity by a Workguide and are sublected by the

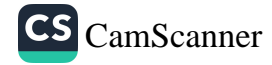

Walls of the consity. If the microwaver are not absorbed, they may be sublected back down the wave guide and damage the magnetion. Thus it is essential to have a microwave active dummy load' which will absorb encess micronlares and around Inch damage. There are a variety of southede for carrying out microwave alsisted organic seactions whing domestic or. free sears) commercial overs.

Type of reactions

(a) Solid-state Reactions (8) (solvent free reactions) there are generally two types of microwave assisted dry. reactions, in one of which the reagants are supported" on a microvave inactive (or poorly active) material and as aluming or silica. In this type of reaction of least one of the reagant must be polar it the reaction is to take place by microwave irradiation. The second type of dry reaction will not like a microwave active solid support, thus the reactants do not have to be active.

Solid-state reactions are of course very convenient from a practical viewpoint, in general the scagents and edid emprovers are abbiently mixed in an appropriate solvent, which is then evaporated. The advocad sudgest are then placed in a velled and subjected to surevollance irrodiction about which the organic fooducts are simply estated from the support by Walking and filtration. The absence of solvent coupled with high totalds and short reaction times obten associated with reactions of this type make true procedures very attractive syntheses. Examples

1. Pinacol-Pinacolone reassangement

Conversion of pinged pingeolone Has carried out on a phyllositicate (AI3+- nont movillonit) as a solid support. Rearrangement took place in the intercrystalline space of 211

CS CamScanner

Charged phyllositicates. It took IS Ars. for conventional heating and is minutes for microwave vradiation.

Al<sup>3+</sup>-Montervillonity

(ii) Ring closure

Of has been observed that the enjoyance alsisted alid catalysed cyclodely diation of a-sensoyl benzoic acid could be carried out to obtain anthroquinous using the same-batch Of catalyst without a seduction in Hidds (12 seastions) whereas himy conventional heating the Hield Was around 50% abter 4 seactions by wing the same both of cetalget.

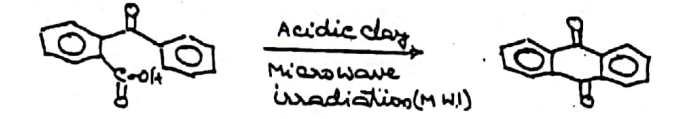

(b) Solution-state Reactions

L.

C C

In this type of reactions, the seagents are dissolved in an organic solvent and ensiteded to mierowave irradiation. The experimental procedure is arctremely simple. The reactions could be consist out in Open Eslenmages blasks and subjected to short periods of irradiation. This procedure could only be corried out it maither the solyent nor the reactionts/ products are inflammable, otherwise there is a serious risk of fire or explosion due to sparking. If one wishes to carry out a thermally driven sustion in microwave oven then one of the components must be microwave active. It neither the sudgests nor solvents couple with onicrowards, then we have to add a microwave active additive or emported metal catalgest to generate heat.

It is customary to choose organic solvents as a reaction Suedium and Conduct suactions under refler to control the temperature of the seaction. For microsave included seactions the solvent of choice is one which absorbs onierousue energy efficiently and is therefore heated sapidly under microwave

CS CamScanner

usadiation (MHI) and which has a boiling point that is at least 20-200 higher than that of the desired exaction temperature. Any solvent having ligh dielectric constant and high toiling point is excellent transfermedium for a Variety of microwave induced organic seations. N, N- Dimetryl tormanide (DMF) is an axcellent example. Using DMF as solvent (E=3.67 & b. M=160°C) the seation temperature can be saised to about 140° contront minch reposisation of solvent other commonly wed solvent are water, etuglacitate, acetone, acitie acid, methanol, dichlorometrane ste. Hydrocarbon 20 wents stiel as herene, benzere, toluene and systeme are unsuitable as segetion media eine they absorb microwave irradiations poorly.

 $\overline{2}$ 

Examples

1. Diels-Alder Reaction. Diels-Alder Seation of anthacuse with dimethylohumarate Proceed in 10 minutes in p-systeme (87%) whereas under conventional thermolytics conditions the seaction Proceeds in 4 hours (67 x.).

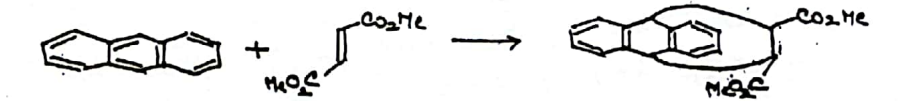

(11) costabilic Transber Hydrogenation

Hydrogenation of benzoldelyde has been carried out wing Heart as the hydrogen donor and Rud (CO) (P Ph)3 as the establish.

 $FHO$  +  $HCOOH$   $\frac{R_1Cl(CO)(P H_1a)a}{\Delta}$   $F_{H_2O4}$  +  $CO_2$ 

It has been found that with constant microwave irradiation the suaction was completed in 7 minutes as compared with 6 Hrs. under standard reblure (conventional seblure). (III) Synthesis of Chalcones and related Emones

Varions chalismes and related enones have been synthesized in unsealed versels in a domestic onicrowave oven wing ethernol as energy transfer medium.

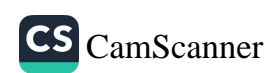

NOOH/Ethano  $Av - C$ HO

APPLication of MicroWave Heating

1. On material clemistry. She we of silvanave for synthesis Of ingerganic solid is very efficient and with technique in material chemistry. Microwave has been used in the Preparation Of caramice. Sic is a large volume ceranic and is extensively wed for industrial application such as for grinding wheels and in the enanufacture of absassion tools. It is obtained when si and a (charcoal) in their powder form are taken in a silica esucible and exposed to sincroware for 4-10 min. in domestic microwave over operating at 2.45 GHz.

2. In costalyst Areposation

C

Microwaves are put to use in preparing cotalgets and reagents. The growing interest in MW processing can be attributed several attentive bactors such a significant savings in ゼ time and energy costs due to shorter processing times. The MW heating gives anore homogeneous stancture to the establisticand reagents. In HW beating the material absorber MW and this electromagnitic energy is converted to hear.

For example, a high permiance Na A zeolite YEar CusO7-x membrane was prepared from an almoninate and silicate solution in a modified domestic microsome Over operating at 2450 MHz in 15 min. It was observed that the permeance of the zeolite aremonance synthesized by the MH beating is 4 times higher than that of the sedite membrane synthesised conventional heating.

3. In nanotachnology. Nous seale materials have been attracting increasing interest for their unique clemical and physical properties and their potential technical applications in catalytis, magnetism and electronics.

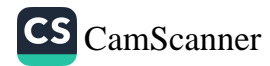

The application of microsove dielectric beating technology tor eignteen of manomaterial with debinite atmotives in sureh shorter time is gaining prevalence.

Nierowave beating is a seliable methodology for the torbrication of new nanoecale objects and it is a faster and ethicient Hay of nanoscale syntairs.

4. On polymer synthesis. Application of onieronave dislective heating technology has widely been accepted in polyanic Clementry for carrying out polymer syntesis for its advantages anch as faster heating sates with high anality and better fields of the products tran the conventional there are Inttol by leating. The synthesis of polyconylamide (PAM) for arample, was studied under sierawave irradiation. PAM is thed as a blocculating agent in Waste Hater treatment.

Polymention seation such as sadical polymentiation in a polar solvent can be consted out sapidly and conveni--ently whing microtave heating in glass reactors. It was found that a "Significant souring of energy and time was possible in Preparation of polystysene. She heating sate was found to be influenced by anonomer to Hater satio, magnetion power and the volume of the seation misture and the germeting of the container.

5. In Analytical clumistry. Ils applications of MW irradiation are immense in the tread of analytical clemietry. Micronave creatistions are routinely used for sample digestion and estremt extraction techniques. They have also been put to use <u>bor gravionetry</u>, substitute determination and to find out enthalph of Vaporisation of solvents. They Ore Unstrated with forme examples-

Cismus sigestion: Development of high Areasure Asher torcuseed snierowave (HPAEM) is a movel approach to snierowave digestion.

68

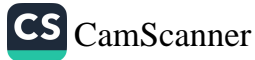

The eystem were toomseed MW operating at 2.45 GHZ at 6504 power. The Pressure secretion vessels are made up of arasty and Piessine and temperature can be traised to 130 sam and 320° respectively. weing this apparatule the onthod has developed for digestion of biological reference material such as borine liver. (11) MW Extraction. Mw heating has been applied to the extraction of large number of organic anatorials from the natrices.

(III) M'W Drying. Microwave is also used for drying materials. Application of MW technique in determination of the loss on drying the chemicals such as Mazcos and casoy contristing of Sue water was determined by MH technique. The method was found to be accurate, precise and aconomical.

6. In Waste Management

Microwave heating is playing an important role in the treatment of demetic and hazardous inductsial and muclear Natte. Microwave heating can be advantageashy whed for waste management in arror where human experise can cante health problems. The M w and high-bishincy technology needed for handling such type of hazarders with is ready to use.

. A process for contonisation of organic waste for manufactoring of activated carlon using MW leating has Leen potented by Kasai et al. Activated conten can be manufactured from organic Halte - that as weld paper, wood, wate plattie etc. in high contonisation abbieiency wing MW beating

Micanismus are also very useful in the sedioactive envisionment which suguires remote handling and control. MH emables disect electronic heat control, which could lead to saber and more etricient processing of all types of water including sadioactive watte.

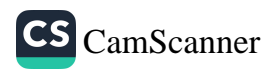

\* Michael Addition: (81) Michael Addition Reaction! -Methyl vinyl ketone (x,B unsaturated ketone) reacts with Malonic Ester (Active nethylene confound) in presence of Ball to form au raditional Product je méchand todduct ∍ this reaction is called <u>michael toddition</u> Reaction. ာ Ô CH3-C-CH=CH2 + He = OGH5 C2H6ONQ CH3-CH2-CH2-CH2 CM<br>methylving retore of society material point Reactions $c_{\alpha}$ HSONA -  $c_{\alpha}H50 + N^{\alpha}$ mechanisms - steps I Ethosoide  $\frac{c_{21}H56}{r}+\frac{h}{r}+\frac{h}{r}=\frac{c_{21}H5}{r}-0.6245$ <u>steps  $\pi$ </u> malonce Ester  $\frac{1}{2}$  - oct the Resonance etabilised combanion  $C_{13}$   $C_{13}$   $C_{23}$   $C_{34}$   $C_{45}$   $C_{55}$   $C_{65}$   $C_{75}$   $C_{75}$   $C_{75}$   $C_{75}$   $C_{75}$   $C_{75}$   $C_{75}$   $C_{75}$   $C_{75}$   $C_{75}$   $C_{75}$   $C_{75}$   $C_{75}$   $C_{75}$   $C_{75}$   $C_{75}$   $C_{75}$   $C_{75}$   $C_{75}$   $C_{75}$   $C_{75$  $2^{c48}$  +  $e^{H} - e$  -octure CH3 -  $\frac{6}{5}$  - OCLH5<br>
CH3 -  $\frac{8}{5}$  - OCLH5<br>
CH3 -  $\frac{8}{5}$  - CH2 - CH3 - CH3 - CH3 - CH3 - CH3 - CH3 - CH3 - CH3 - CH3 - CH3 - CH3 - CH3 - CH3 - CH3 - CH3 - CH3 - CH3 - CH3 - CH3 - CH3 - CH3 - CH3 - CH3 - CH3 - CH3 ( ou content).

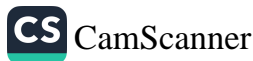

 $Un{-}1\nu$ 

 $V(R, S, Q, \forall R, N$ . COLLEGE, CHIRALA M.sa. (Final) - Organic Chemistry - semate - IV Paper-11, Organic Synthesis; Mechanisms & Green Chemistry

## $UNIT-IV$

I ORGANOBORANES

Or ganoborance undergo a wide variety of seations many of which are of value in organic synthesis

preparation of alkyl and alking boranes - Hydroboration

Alkyl and alkenyl boranis are obtained by the addition of Lorane, BHs (Which exists at a spilout dimer diborane, set () to alkenes and alkymes sespectively. The process of addition of borone to alkenes and alkements to town Organo Goranis is known as hydroboration.

> $\geq -e(1 + 4 - e(1)) + 4 - e(-1)$  $-C \equiv C - + H - B \left( \rightarrow \right) = C \left( \rightarrow \right)$

this seation has been applied to a large number of alkenes of widely different structures. In nearly all cases

the addition proceeds rapidly at soom temperature, and only the most hindered alkenes do not seach.

with simple alkenes (mono-and disenbatitated etaylenes) a trialkyl borane is produced. But trisibilitated etaylines normally give the dialkyl borane and tetrasintatituted alkenes form only arenoaltylorianis. This has been exploited in the preparation of a number of mono-and di- altyl borance which are less seadive and more selective than borant it selfs.

particularly important in this suspect are disianyl torane, thery borane and 9-borabigdo [3.3.1] nonane, 9-BBN.

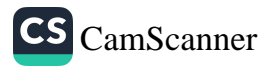

(1) Dically 
$$
\frac{a}{b}
$$
 + b is  $\frac{a}{b}$  + c is  $\frac{a}{b}$  + d is  $\frac{a}{b}$  + d is  $\frac{a}{b}$  + d is  $\frac{a}{b}$  + d is  $\frac{a}{b}$  + d is  $\frac{a}{b}$  + d is  $\frac{a}{b}$  + d is  $\frac{a}{b}$  + d is  $\frac{a}{b}$  + d is  $\frac{a}{b}$  + e is  $\frac{a}{b}$  + f is  $\frac{a}{b}$  + f is  $\frac$ 

These partially alkylated boranes may themselves be ided to hydroborate less hindered alkener thy are less seative and more selective than borane.

Addition of borane to an unsymmetrical alkene could of conse, give none to two different products by addition of the toward at either end of the double word. It is found in practice, however, that in the absence of strongly polar neighboring substituts, the seactions are highly selective and five Aredominantly the isomer in which boron is bound to tte less highly substituted carbon stom (is, carbon atom containing more light gent - Markownitob's addition, boron being the positive  $Part$   $C_{1}$   $B-H$   $bound)$ 

 $e_{H_2} = e_{H_3}$ <br>  $e_{H_2} = e_{H_1}$ <br>  $\frac{1}{2}e_{H_2} + \frac{1}{2}e_{H_3}$  $CH_2(CH_2)$  $CH_2(CH_2)$ CH3-CH=CH-C(CH3)3<br>
A A A CH = CH-C(CH3)3  $94\%$ 6%

Diglyme: Dimethyletter of dietryline glycol. It is weld as a solvent. HO-CH EXHEO-CHECH, E-OH + 2 CH 20H -> CH2O-CH2CH2-O-CH2-CH2-OCH3 Diglyme, B.P. 160°C

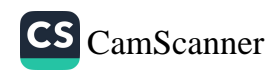

with disubstituted internal alternes, however, there is little discrimination in reactions with borane tealt.

All the available evidence engante that Ingdroboration is a concented process and takes place through a town-membered cyclic transition state toward by addition to the double bond of a polarised s- H Lond in which the boron atom is the none positive.

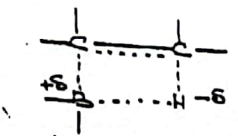

Hydroboration of alkenes and altynes is highly stores elective and takes place by syn addition to the less hindered side of the southiple toond.

(IV). Thereflectional is notby for the cyclic dependention of diense. 1,5-Heradiane, for example, is converted by trage borane mainly into the borracyclo heptane

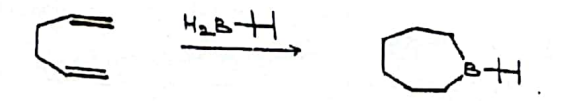

(V). Thereof torone has also been noted to make trialkyltorants containing three ditoerent alongl groups by stepinse addition to two dibberent alkenes as shown below.

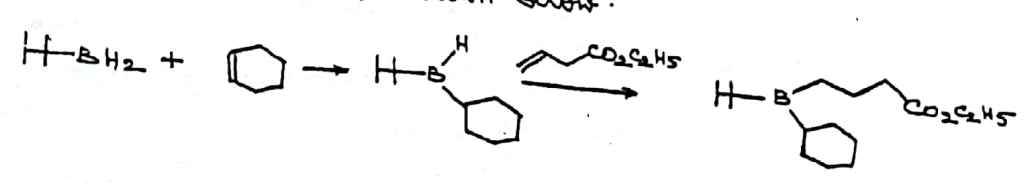

2. Syntictic applications of organoboranes (Reactions of organistavance)

The usefulness of the Ingdroboration seation in synthesis arises from be been than the alkylborands formed can be converted by further seaction into a variety of other products. on protonslying (Ingelrobytis), for example, the soron atom is suppared by lydrogen, and under appropriate conditions sor and are seedily oxidised to alcohols or carbonyl compounds. A Practical advantage of these reactions is trat it is obten unnecessary to instate the intermediate organishorane.

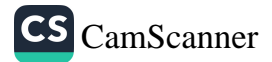

1. Protonobjec

protonolysis of cropanoborand is best effected with an organic consorutic acid and providus a convenient method for de reduction of conton-conton multiple bonds. Boiling propionic acid is often need with alteral borance but alternylborance are much more reactive and obten undergo rapid protonolysis with active acid at soon temperature the reaction takes place with seturition of configuration at the Carbon atom concerned, and in accordance with the proposed michanism of bytholoration alkynes are cleanly converted into z-alkenes.

C4Hq CH=CH2 BH3, THE (C4Hq CH2CH2) 3 Rebling = C4HqCH2CH3 3-Hendric Digital  $\mu_{\epsilon} = c$ <br>C2H5-C=C-C2H5  $\sum_{n=0}^{\infty}$  Hendrich CH3CO2H  $\mu_{\epsilon}$  $(68\%; dms + 100\%)$ 

An advantage of the Individuation - protonolysis procedure is that it can sometimes be used for the suduction of double a triple bands in compounds which contain atter easily siducible groups. Ally lnuthol subphide, for example, is converted into anothyl propyl subplied in 78% yield.

CH3-5-CH2-CH=CH2  $\frac{BH_3}{T+F}$  (CH3-5-CH2-CH2-CH2)  $B$  Ribbux  $CH3 - 3 - CH2 - CH2 - CH3$  $(78%)$ 

 $II \cdot$  oridation

oxidation of organisovants to alcohols is whally effected with alkeline Industry peroxide altrough other methods can be used. The seation is of wide applicatibility and many functional groups are unabbeated by the seaction conditions, so that a variety of substituted alkenes can be converted into aleshols by this procedure.

74

CS CamScanner

A valuable beature of the seation is that it secuts in overall anti-Markonnikobb addition of water to the double or triple Lond, and it thus complements the more hund acid-catalyeed hyderation. This follows from the fact that in the hydesboration step the boron atom adds to the less substituted carbon of the multiple bond. Tarminal altymes, for example, give aldelydes in contrast to the methol ketones estained by acid-costalgoed **Iyalration.** 

 $R-C \equiv C H \xrightarrow{(a) Hydrobpartial} R-C H = d \H + d \Leftrightarrow R-dH_2-C \H + d \Leftrightarrow H_2D_2, NaoH$  $R - C \equiv cH + \frac{H - OH}{H^+}$   $R - C = C H_2 \longrightarrow R - C - C H_3$ Hettylketone

Another notchartly beative of the seation is that it leads to cis addition of the elements of water to the double cond. Shus, Ingelso boration - oxidation ef 1- methylcyclo herene attoride (E) - 2- methyl cyclo herand.

$$
\frac{C_{H3}}{C_{H4}} = \frac{C_{H2}}{C_{H3}} \frac{C_{H3}}{C_{H4}} = \frac{C_{H3}}{C_{H4}} \frac{C_{H3}}{C_{H4}} = \frac{C_{H3}}{C_{H4}} \frac{C_{H4}}{C_{H4}} = \frac{C_{H4}}{C_{H4}} \frac{C_{H4}}{C_{H4}} = \frac{C_{H4}}{C_{H4}} \frac{C_{H
$$

The syn addition of B-H to liss hindered side of the double bond is followed by oridation of the carbon-boron bond with autuntion of controlation.

Mechanism: the inechanism of ourdation of alterationary involves the tollowing secuence and consists of a minton of alkyl mighations to oxygen. NOOH + H-O-O-H -> H2O + NO O-O-H

$$
R = \frac{1}{R} \times \frac{1}{R} \times \
$$

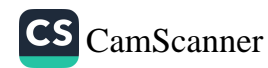

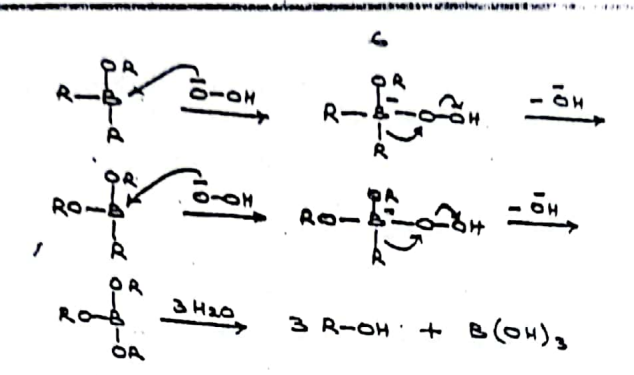

In the timed step, hydrolysis of B(OA), sesults in the transition of sleated and boric acid.

111. carbonylation

One of the most with reactions of organisavance in eginturis is their restion with carton monoritie, which under appropriate conditions, can be directed to sive primary, secondary and tutions alcohols, aldulydu and open claim, cyclic and polycyclic ketomes!

At a temperature of 100-1252 in diglyme solution many Organsborant absent one moticule of carbon monorials at stronogative presence to form intermidiates which are oridized to testion alcohole by alkaline hydrogen perocide in excellent Hieldy

 $R_3 B + C_0$   $\overline{D_1 Q_2 M_1}$   $R_3 C - B_0$   $\overline{M_2 Q_1 M_2}$   $R_3 C_0 H$ 

The seation is of wide applicationity, and for trialized-Castinols containing butty groups gives much higher gidds than any other method. Tricyclo-lexyl carsinol, for example, is obtained from cyclo herene in 85% tidd, where as the Grigmand method gives only 7%

 $\left(\bigodot\right)_{3}B + CO \xrightarrow[100-12.5]{{\footnotesize \bigodot}}\left(\bigodot\right)_{3}C \xrightarrow{BO} \xrightarrow{H_{10}}{\footnotesize \bigodot} \left(\bigodot\right)_{3}C \xrightarrow{OH}$ マエン

 $Q+Q+q$ 7%

Mechanism: The suaction obviously involves migration of allege groups from boron to the conton atom of Carton monoride,

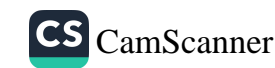

and this was shown to occur intro ordicularly by the best that Carbonylation of an aquinolector onistive of trictly were and tributy sorane gave, after oxidation, only triettylestint and tribity carbinot; no 'onized' carbinole were formed. Similarly, chicyclotuny/odty/ borane gave only dicyclotuny/orty/continut. the stephise seation pathway involving three enceresive interproductor transfers has been proposed.

 $R_3B + :CO \stackrel{a}{\iff} R_3B - \stackrel{+}{\iff} \stackrel{=}{\iff} R_2B - \stackrel{I}{\iff} R_3B - \stackrel{I}{\iff} R_4B - \stackrel{I}{\iff} R_5B - \stackrel{I}{\iff} R_6B - \stackrel{I}{\iff} R_7B - \stackrel{I}{\iff} R_7B - \stackrel{I}{\iff} R_8B - \stackrel{I}{\iff} R_9B - \stackrel{I}{\iff} R_9B - \stackrel{I}{\iff} R_9B - \stackrel{I}{\iff} R_9B - \stackrel{I}{\iff} R_9B - \stackrel{I}{\iff$  $R - 6$   $R - 2$   $R_2$   $\longrightarrow$   $Q = B - C R_3$   $\longrightarrow$   $R_2C_0H + 0 = B - O H$ 

It the consonytation is conducted in the presence of a small amount of Hater, migration of the third altyl group (step c) is inhibited. Oxidation of the hydrate fraduced teen sives the dialkyl ketone instead of the trialkyl cartinal.

 $R5$ <br> $R5$ <br> $R42$ <br> $(R5)$ <br> $R5 - R82$ <br> $R2$ <br> $R-410H-R$   $R$ <br> $R-410H-R$   $R$ <br>Alexander  $H_{total}$ <br> $R-410H-R$   $R$ <br>Alexander Dialkyl ketone Alkaline Ingdrobysis leads to the secondary alcohol. Hidds obtained are generally high, and the secrence frovides a very convenient synthitic sonte to ketones. I-octing, too example, was smoothly converted into dioctyl kelone in so ? Hidd, and cyclopenture gove dicyclopentyl returne in 90% field.

Kutome (90%) un symmatrical Katones. Un symmitrical Kitones can be synthe--Sised by whing 'mixed' organishorance prepared from thereflorance or tunylchborborane. The theryl group thous an exceptionally low aptitude for migration, and contomylation of trialkylorance containing a trengl group, in presence of water, followed by ouidation, leads to high fields of the ketone, Race Ro

 $H = B H_2 \xrightarrow{Alxenc A} H = R \xrightarrow{H} A \xrightarrow{Alxenc B} H = 8 \xrightarrow{R} R_1 \xrightarrow{1 \cdot co, H2D} R_2 \xrightarrow{L-R_3} R_3$ 

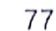

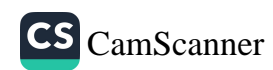
CH2-CH(CH3)2 CH2=CHCH2CO2C2H5  $(CH_3)_2$ C=CH2 +  $H$ -BH2 -->  $H$ -B H B CH2) 3 CO2 CEMP 2. H2O2, NAOH (CH2) 3 CO2 C2HP  $(84%)$ 

eyelic Ketones. Dienus similarly vield cyclic ketones, and in a notable extension of the seaction bicyclic ketons have been Prepared. Thus, trans-1-decatore is obtained from 1-allylcyclotexeme.

me, leading anchievely to the trans touted compounds, is a result of the conclamison of Independing which susciss agon addition of the B-H group to the double bond of the alkene.

Aldelydes and Arimary alcohols

the contromy lation suaction can be adapted to the preparation of aldehydes and Primary alcohols In the Presence of cartain Inderide suducing agents, such as littium hydridotrimethoryaluminate, the rate of reaction of carson monoxide with organotorants is gristly increased and the Aroducts, on origination wits subbered H2O2 attord aldehydes. Alkaline hydrolysis gives the corresponding primary alcohol containing one more carson atom than the oniginal alterne, and thus differing from the product obtained in direct oridation of the original alked torant.

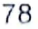

CS CamScanner

 $\frac{1}{2}$  - R<br> $\frac{1}{2}$  - R<br> $\frac{1}{2}$  (o CH)  $\frac{1}{2}$  L<sup>+</sup>  $R_3B + CO + Li Al H (OCH_3)_2 \longrightarrow R_2B$ 2 ROH + RCH2OH + H2O2 R2B-CH2 R + RCH2OH UV. Enantiosalistive synthisis of secondary alcohols from alkenu

Hydroboration of alkeves with an optically active ally towns tollowed by origination, has been noted in the abymonitric synthesis of optically active secondary alcohols. The GOT results are obtained with mone- isopine comphey borant, IPCBHz and diceptino campbell borant, IPC 2 BH. These are stading prepared in eiter (+) or (-) born by seation of Lorane with a-kineme under the appropriate conditions.

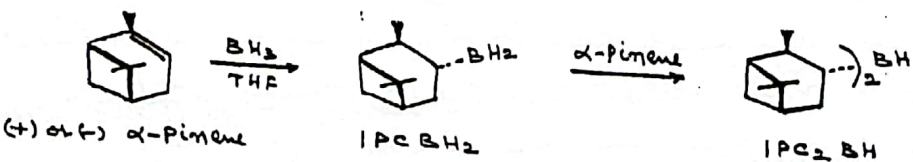

optically active secondary alcohole of high optical Purity have seen obtained from several dienbetituted z-alkenes by initial hydroboration with IPC2 BH. This reaction of (z) - 2- better with (-) IPCLAH bollowed by oxidation with altaline Indrogen peroride gave (R)-2-betanol of 87% optical pusity.

 $8\pi r^3e^{2\pi i t} + 1 \longrightarrow 8\pi r^3e^{2\pi i t} + 1$ Leurie with E-disnestituted altems the best sunth have been extremed hoimg IPC BH2, but as with z- alkenes, the success of the reactions is strongly dependent on the bulk of the alwayl substitute on the double cond of the altene. (E)-2-betwee, for example, gave (S) - 2- betand of 73% optical provity, but with (E) - di-t-buty ettere the corresponding alcohol obtained had 92% obtical phinty.

 $\bigoplus_{M\subseteq S}T^{BMB}+\int\longrightarrow\bigoplus_{M\subseteq S}T^{BMB}$ ( 3, 73% optically pure)

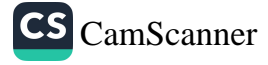

## 2. ORGANOLITHIUM COMPOUNDS

Organolithicim compounds contain a polar Li-c bond because of the electronegativity difference, the conding poin of alectrons is located closer to the carbon atom.

1. Preparation of organistician compounds

(1) The alread littlians can be prepared conveniently by the suaction of lithium mutal with an appropriate organic halide in an inext servent like etter.

 $Ch_3$  for  $+$  2 Li  $E^{th,0}$   $CH_3$  Li  $+$  Li Br

Dietryletter provides an inert audium in which the organomitallic compounds on whichly solutel. The seaternity of an organic behide is RI> REV> Rd.

(2) Organolithiums that are not obtained directly trom littleson and an alkyl halide can be Arepared by an alternative metted called the metal-belogen enchange or simply metallation.

- $(i)$   $RBr + R^!$   $Li \longrightarrow R^! + R^!Br$
- (II) C6H5B1 + C4H9 Li -> C6H5 Li + C4H9 Br
- $d-\sqrt{d}+m-n\cdot\mu\cdot\mu\rightarrow d-\sqrt{d}\cdot\mu\cdot\mu\rightarrow\mu\rightarrow0$  $($ MI)
- $\frac{1}{2}$   $\frac{1}{2}$  2-Methylposidine
- 2. Synthetic Applications

organ littians are very suadive suagents and are strong basis and possible micliophile. Shey have bound extensive applications in organic synthisis and in many cases provide better mettode than other organsmitallic derivative.

1. parparation of Alcohols

Arimary, secondary and tertiary alcohols can be prepared by the action of organistician compounds on tornaldelyde, other aldelydes and ketoms respectively.

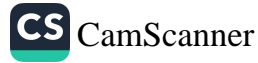

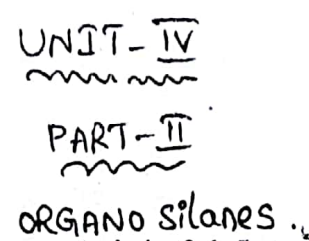

organo silicon chemistry is the science of the Introduction:-Preparation and Properties of derno silican compounds, which are objeno metallic compounds containing corrbon - silicon bonds. Most digens silicon compunde are similar to the oldinary digente compounds, being colourless, flammable, hydrophobic, and stable to air. silicon carbide is an indigenic compound.

 $C-Si$ 

A carbon - silicon bond present in all zigano sticon compunds. Blowno silanes are monomeric siliane-based chemicals, similar to hydro carbons, which have at least one direct bond between silicon atom and a carbon atom in the molecule. The structure of a typical disanosibine molecule is shown in Figure.

Fio (b)

 $\sim$  3

STOLP.

octis

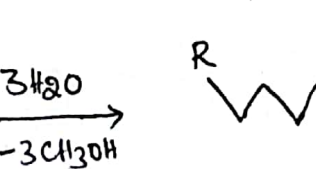

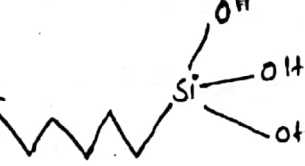

In Blanic

functional sroup

CS CamScanner

Ő

81

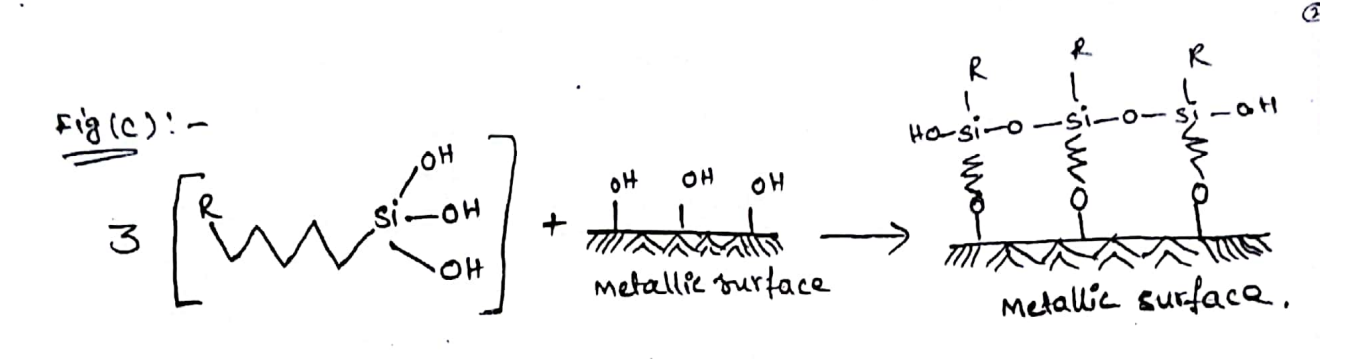

 $3H<sub>2</sub>0$ of It has looked size (alomic radius-117 m), more electropositive (si-1.64) silicon has lower dectronegativity in compose to  $c$ , so  $s_i^c - c$  bond ₩. is plaq in nature, bethey are easily attacked by nucleophile. silicar forms very strong bond with dectronegative atoms such as F? ₩ sincer toms very strong und unit.<br>These are used as silviating reasents to alcohols, acids, amines These are used as silviating reasons in the election. ₩ these are used to activate the alkyl snow? & reacts with \* . -mege are  $\frac{1}{2}$  new  $c-c$ ,  $c-x$  borrels. Ex: ally trimethyl stane & silyl end sthers. 5: Et de la le la la stant building blocks in Blamic Synthe<br>Blanno silanes are the important building blocks in Blamic Synthe  $\Rightarrow$ Blgano silanes are the important burianty of materials science ₩ and have significant applications in the new vertical are found in medicinal chemistry and agrosciences. organisments

 $H = 1$ <br>  $H = 1$ <br>  $H = 1$ 

82

care stems.

General features of c-c bond forming seactions of degangeration compounds caston-caston bond formation is the core of dranic synthesis, in which agenometallic reagents play the key role in the forms of 1, 2- nucleophilic additions, contrigate additions, and transition-metod catalysed cross-couplings. # (a) General concept for cross-Dehydrogenative coupling (CDC): - $\Rightarrow$  c'-H + W-c<sup>2</sup> catalyst  $\Rightarrow$  - c'-\* (b) site-specific n-terminus modification of aminoacids & peptides. W. Philadel + CD= indicus week VII with \* ces catalytic detydrogenature conversion of methode: eat. Gran nanowires  $00, 1.6$ Metane, Ethane,  $\begin{pmatrix} 1 \\ 2 \end{pmatrix}$  +  $H_2$  $\frac{c_0 + c_1}{\sqrt{150^2}}$ protane, butane, n-hexane, cyclotexane  $\underbrace{\underbrace{\text{Animic}}}_{P} := \begin{pmatrix} 0 & 0 & 0 \\ 0 & 0 & 0 \\ 0 & 0 & 0 \end{pmatrix}$  $x(7)$  $(*)$  (e) cationic:  $R^{\oplus}$  +  $R^{\times}$  +  $R$ 

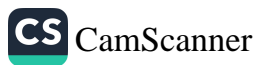

(1) Radical:  
\n(a) Belcedic-  
\n(b) Belcedic-  
\n(c) Delc:  
\n(d) Belcedic-  
\n(e) Delc:  
\n(e) Delc:  
\n(f) Colgen/2  
\n(g) Helgen/2  
\n(h) Subfibration, eachim:  
\n
$$
e^Q + k! \longrightarrow R \longrightarrow k!
$$
\n(h) Subfibration, eachim:  
\n
$$
e^Q + k! \longrightarrow R \longrightarrow k!
$$
\n(i) Subfibration, eachim:  
\n
$$
e^Q + k! \longrightarrow R \longrightarrow k!
$$
\n(j) 
$$
C_1C_1C_2C_3C_4C_4C_5C_5C_6C_7C_7C_8C_7C_8C_7C
$$

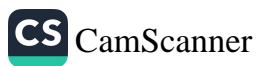

$$
\frac{1}{2} \int_{\frac{1}{2}u}^{u} \frac{1}{u} \cdot \frac{1}{u} \cdot
$$

## CS [CamScanner](https://v3.camscanner.com/user/download)

 $\circledS$ 

85

Ì

b

b

CS [CamScanner](https://v3.camscanner.com/user/download)

í

۹

۹

q

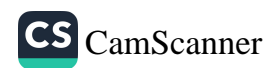

contrigate tablition is the vinylogous counterpart of direct nucleophilic addition. A nucleophile reacte with a  $\alpha_1 \beta$ unsaturated cooperyl compound in the B-position. The negative charge courried by the nucleophile is now delocatized in the alkozide anion and the a carbon carbanion by resenance.

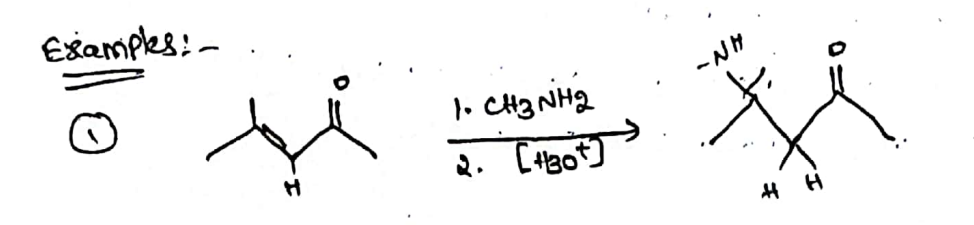

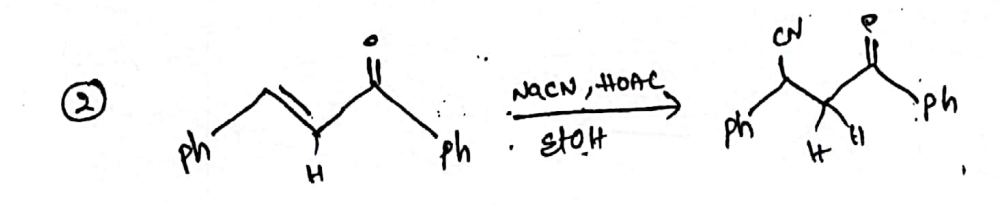

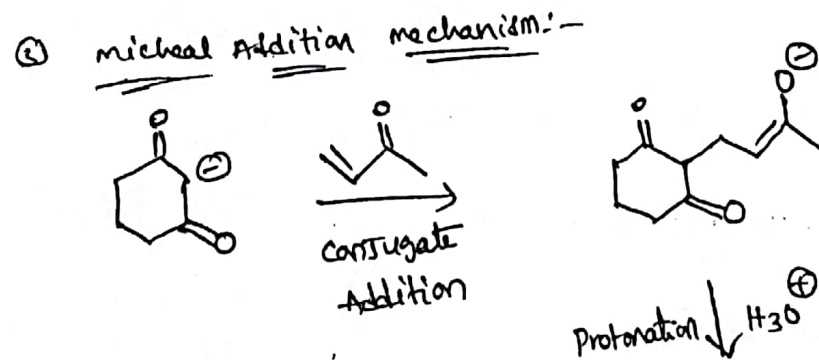

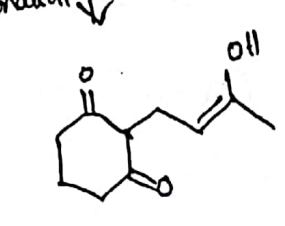

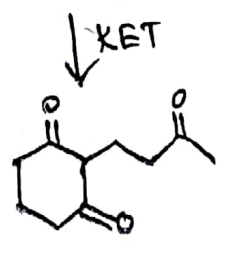

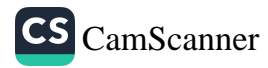

Ķ

synthesis of zigano silanes: -

ì

a mayor constituent of sand & rocks - very directed silcon  $\frac{1}{2}$ indepension mateurals. Silicon bonde terractoruly to other indepension such as slack & steel. silicar will bend tenacionaly to signific polyme as well as when an Elgante troup, such as amino probot, is attached to the sitter, this is because the reactivity of plannic aroups attacted to silicon is simited to

 $(i)$  (c+3),  $sid_{2}$   $\frac{2H2O}{2Hd^{2}}$  (c+3),  $s(0H)_{2}$   $\longrightarrow$  Polymer monomer

 $(i)$  [me, sio]n +meg siosimes  $\rightarrow$  meg sio[me, sio]n simes

(iii) si + chzcl -> ctz sichz (methyl trichlolo silane) + (Cts), sich (dimethyl diction silame) Cu + CCH3) 3 sich (trimethyl trachloro silone)  $1 - 1$ 

+ other silares.

$$
\frac{1}{2} \times \frac{1}{2} = 0 - \frac{1}{2} = 0
$$
\n
$$
\frac{1}{2} \times \frac{1}{2} = 0 - \frac{1}{2} = 0
$$
\n
$$
\frac{1}{2} \times \frac{1}{2} = 0
$$
\n
$$
\frac{1}{2} \times \frac{1}{2} = 0
$$

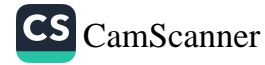

G

silare Applications. Silares au versionle moderials used ing wide sanse of ppplications including adhesion psonooters, coupling argente, cross linking a sents, dispersing Azente, and surface modifi-

Adhesion Promoters? - when added to adherive (8) used as  $4$ a primer on substrates, silanes often provide dramatic inprove ment in adhesion, by reducing moisture attach at the intental the results in infroved. noisture resistance, remperature resistance,  $\mathbf{r}$ chamical resistance.

cross-linking asents: - silares coupe used to cross link Polymers such as acrylates, Poly ethers, Poly urethanes and Poly  $\mathcal{H}$ \* Tear registance, slongestion at the break, Tear Profagation registance water scavengers! - since silones react. Very rapidly with Abrassion resistance. water, they can be used in a familiation to capture excess  $\ast$ \* Present premature cure during compounding moisture to : Enhance uniform curing. Improve package stability.  $\frac{1}{2}$ coupling noemte: - They are defined as chemical- $*$ ል -

substances capable of reacting with took the reinforcement and the resin matrix of composite material. It may also band Indeance fillers (8) fibres to agance reging.

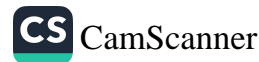